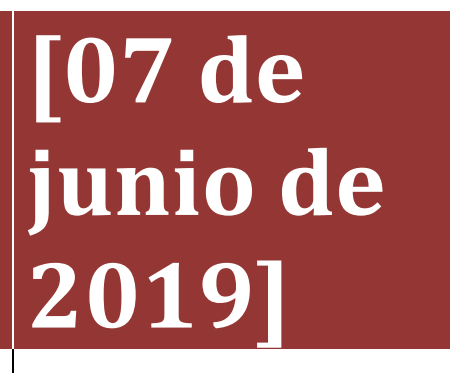

**Héctor Emmanuel Castañeda Gutiérrez.**

# **[DISEÑO Y CONSTRUCCIÓN DE MÁQUINA DOBLADORA DE LAMINAS DE ACERO] PROYECTO DE TITULACIÓN DE LA CARRERA DE INGENIERIA MECATRÓNICA.**

Nombre asesor interno: Ing. Fernando García Vargas. Nombre Asesor externo: Ing. Jesús Vázquez Reyes. Nombre de la Empresa: CVNS INDUSTRIAS S.A. DE C.V.

07 de junio del 2019

## **AGRADECIMIENTOS**

Primeramente, agradezco a dios, por darme la vida, así como a las facultades físicas e intelectuales para desarrollarme plenamente y cumplir mis metas a lo largo de mi vida espiritual y personal.

A mis padres, por apoyarme emocional, espiritualmente y darme las herramientas para para llegar hasta donde estoy y ser autosuficiente en muchos aspectos, por darme la oportunidad de prepararme como profesionista y alcanzar mis metas.

A mis hermanos, por verme siempre como un ejemplo de fortaleza y de alguien que cumple lo que se propone en la vida; por el tiempo dedicado a reír, llorar, compartir, aprender juntos y apoyarme cuando lo necesité.

Al Instituto Tecnologico de Pabellón de Arteaga, que me abrió las puertas para iniciar a prepararme como ingeniero, y que despertó mi deseo de llegar al punto hasta donde estoy y ser un profesionista.

A mis maestros, que a lo largo del transcurso me fueron brindando las herramientas y el conocimiento para formarme a nivel profesional.

A mis compañeros que, durante este trayecto de formación universitaria, no solo fueron compañeros de estudio sino amigos y colegas que compartieron conmigo risas, conocimiento, experiencias y logros.

A CVNS INDUSTRIAS S.A. DE C.V., por darme la oportunidad de realizar mis residencias y asi poder aprender distintas cosas en el ámbito laboral.

HÉCTOR EMMANUEL CASTAÑEDA GUTIERREZ.

#### **RESUMEN**

El presente documento describe la toma de decisión de la compra de una máquina dobladora de láminas de acero, así como el diseño y cotización de un prototipo propuesto.

Así mismo muestra la metodología de toma de decisiones utilizada para la cotización de esta como lo son la tasa interna de retorno, tasa mínima atractiva de retorno, flujos de efectivo anual y periodo de recuperación de inversión que se estimaron para este proyecto.

Esto se realizó con el fin de tomar una decisión la cual consistió en aceptar un diseño propuesto y realizar la inversión en un periodo establecido por la empresa o realizar la inversión comprando la máquina con algún proveedor, esto dependió de los beneficios que tendría la empresa con la inversión de la máquina.

# $<sup>Í</sup>NDICE$ </sup>

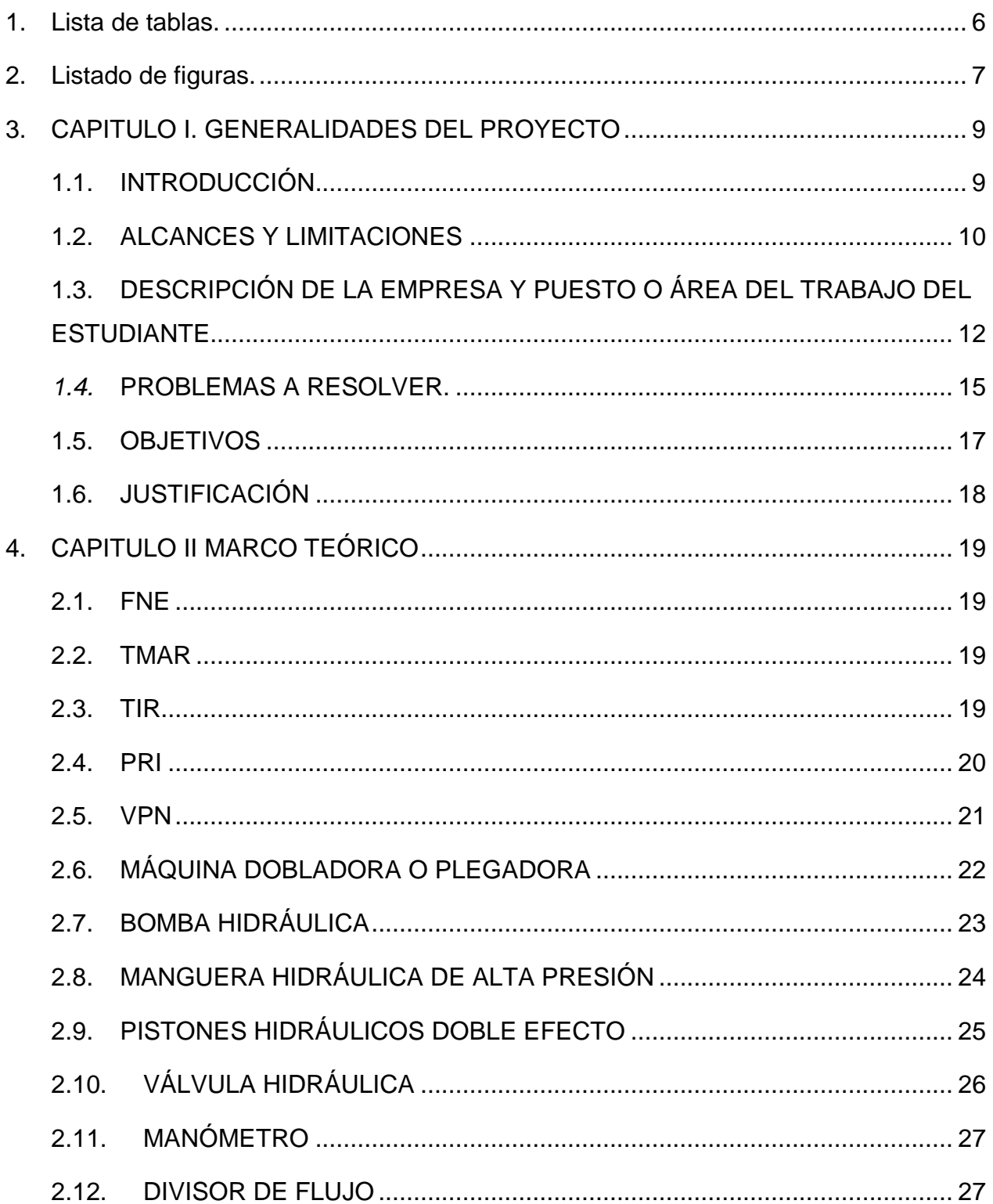

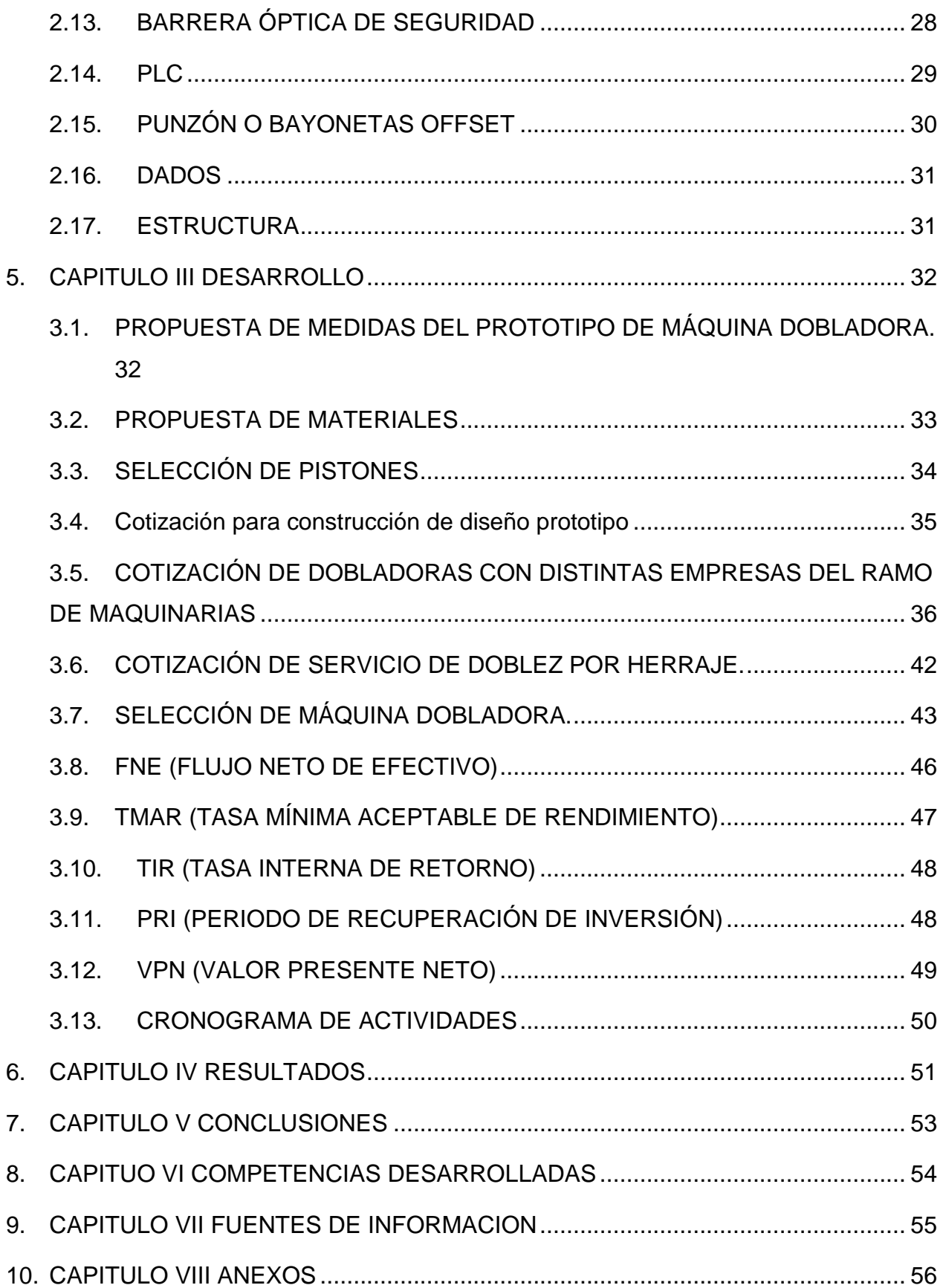

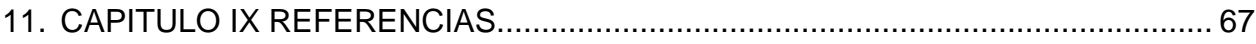

# <span id="page-5-0"></span>**1. Lista de tablas.**

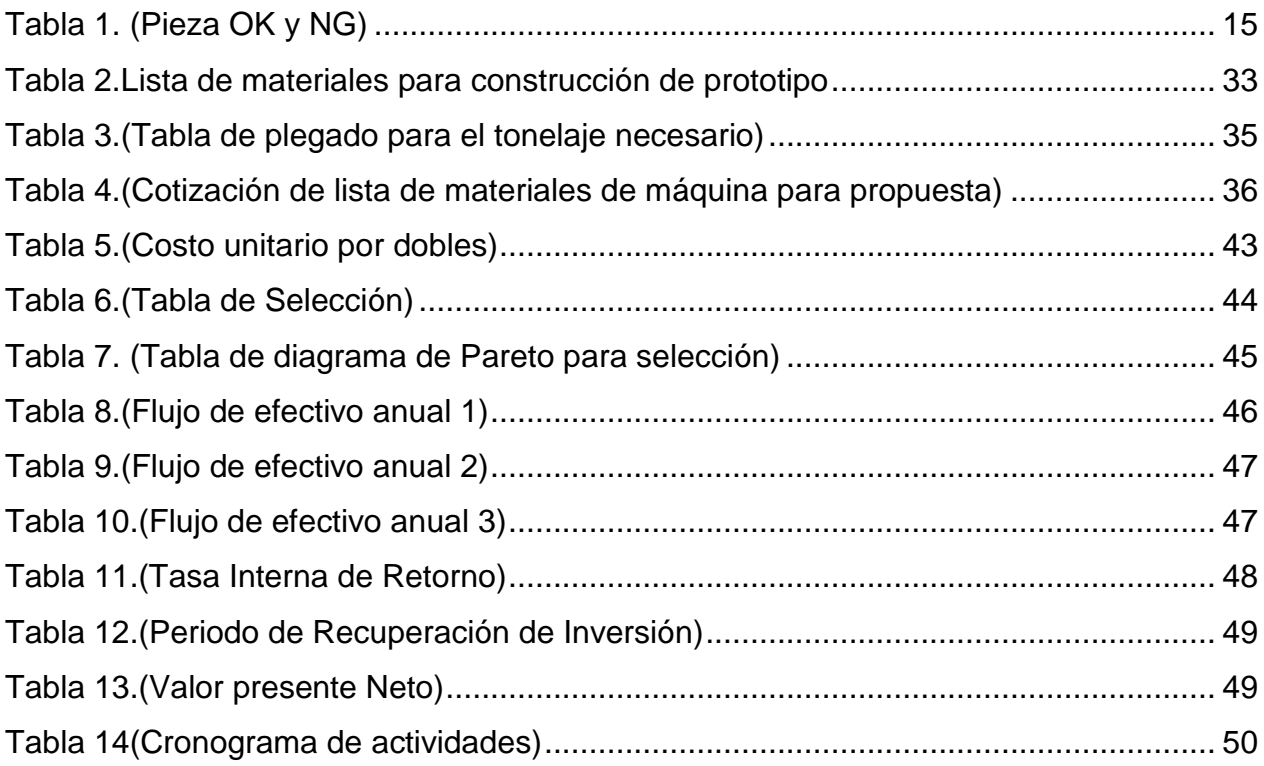

# <span id="page-6-0"></span>**2. Listado de figuras.**

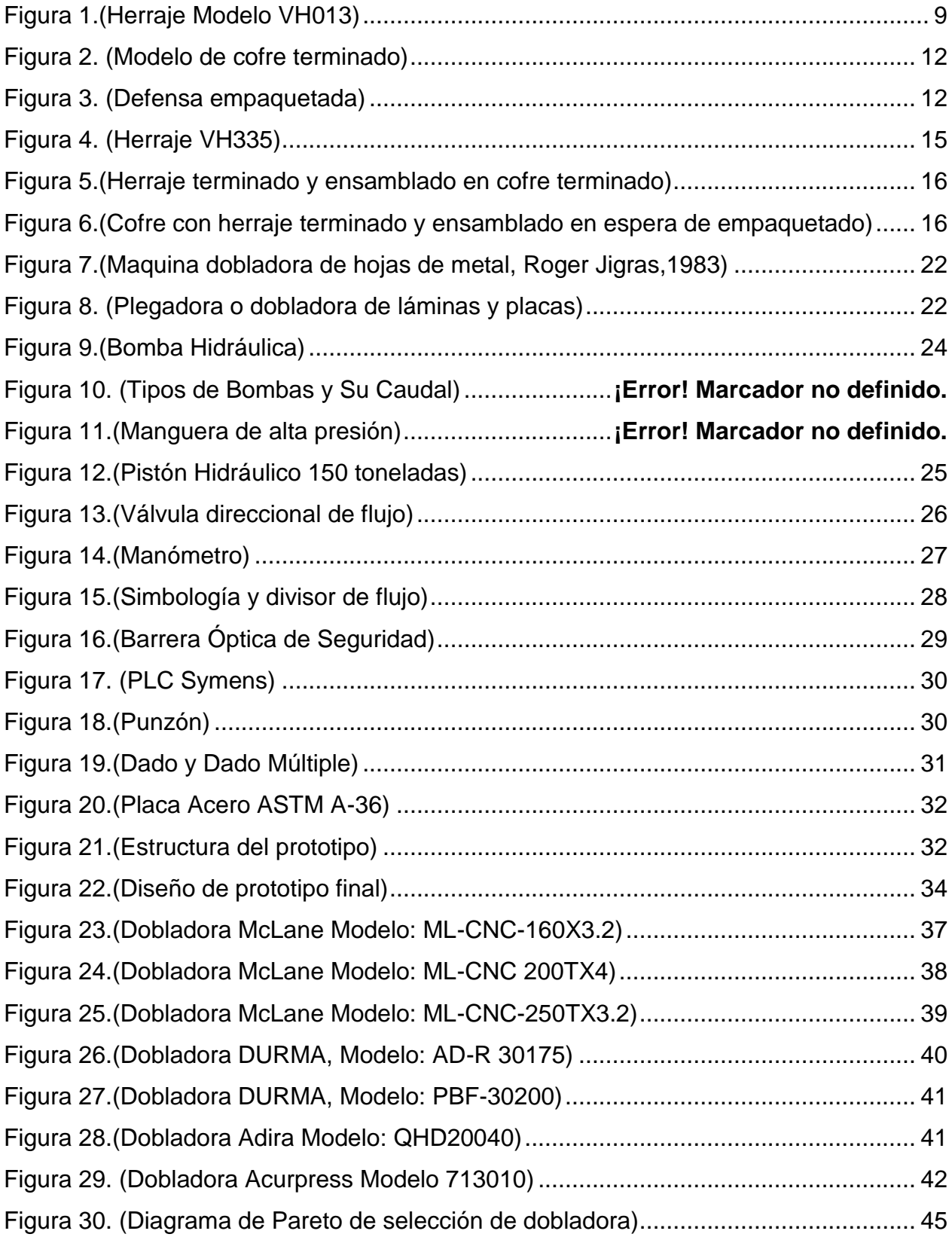

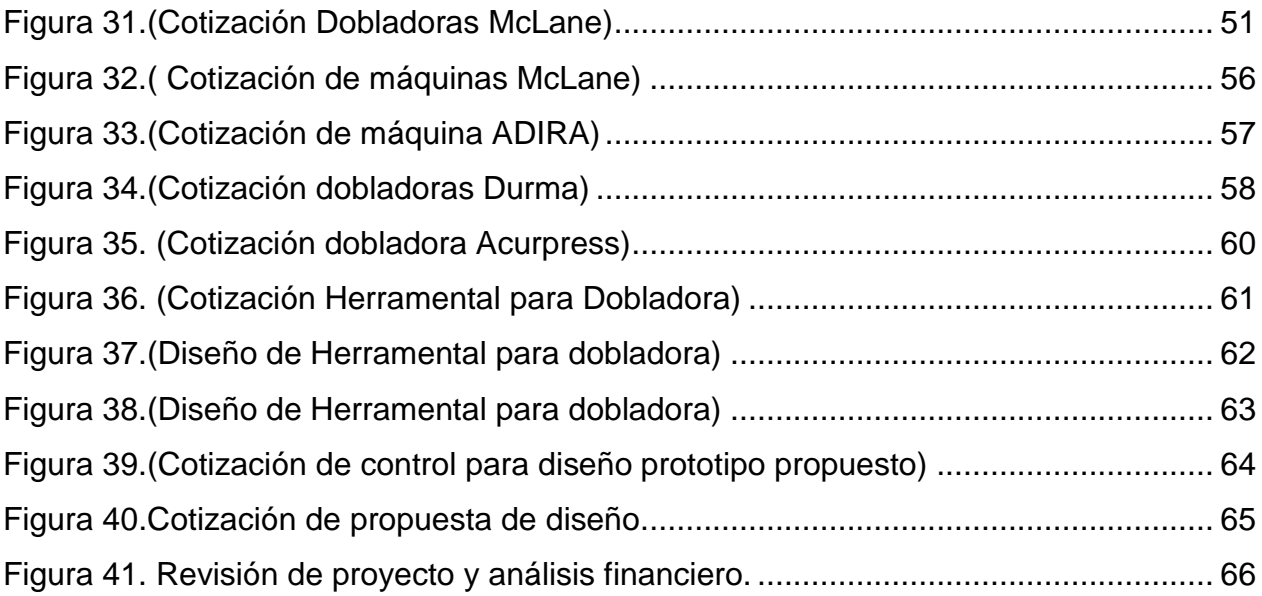

# <span id="page-8-0"></span>**3. CAPITULO I. GENERALIDADES DEL PROYECTO**

#### <span id="page-8-1"></span>**1.1.INTRODUCCIÓN**

El proyecto de "Diseño y Construcción de dobladora de láminas de acero". Fue desarrollado en la empresa CVNS INDUSTRIAS S.A. DE C.V. la cual se encuentra ubicada en el municipio de Pabellón de Arteaga, donde su giro industrial es el automotriz.

El proyecto fue sugerido cuando distintas piezas de los herrajes solicitados a servicios externos llegaban ocasionalmente con dobleces incorrectos y estas no acoplaban con su contra parte como no se tenían limitaciones de soluciones y se presentó esta propuesta de diseño y construcción de una máquina dobladora.

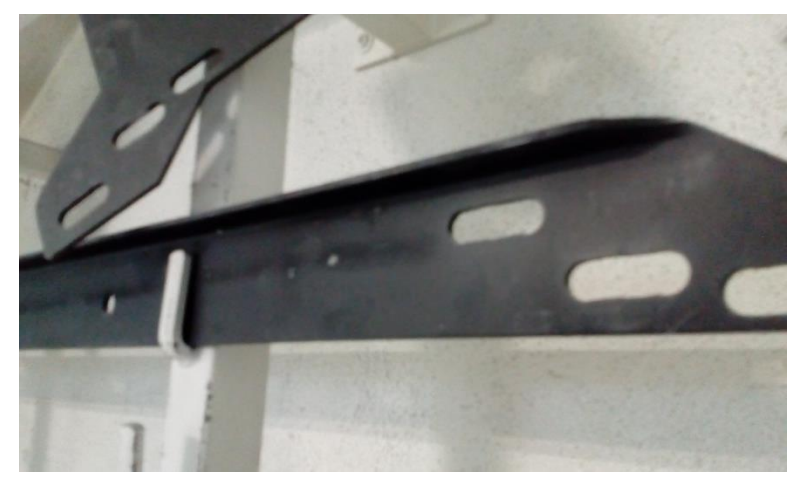

Figura 1.(Herraje Modelo VH013)

<span id="page-8-2"></span>En primera instancia se planteó la problemática por fallas de acoplamiento por dobleces incorrectos, por lo cual se tenía perdida tiempo al corregir estas imperfecciones, se presentó como propuesta el desarrollar un presupuesto de inversión para diseñar una o comprar una máquina dobladora para así realizar el proceso dentro de la empresa, y así mismo ahorrar tiempos y gastos por contratación de servicios externos.

En el presente documento se podrá observar un orden de cómo se realizó el proyecto de residencias, en donde primeramente se conocerá la empresa de manera general, por ejemplo, como es su perfil, cómo fue la creación o de donde surgió la idea de crear esta organización, finalmente se verán puntos que toda empresa debe de tener que son la misión y la visión, así como el modo en que está conformada su estructura organizacional.

En el presente documento se detalla la metodología de a tasa de rendimiento contable utilizada para desarrollar la cotización de fabricación del diseño de la máquina dobladora de láminas, así mismo como cotizaciones de distintas empresas que tienen a la venta este equipo, también se cotizaron materiales para la fabricación de la misma internamente y así determinar qué acción realizar, el comprarla con un proveedor o diseñarla y construirla dentro de la empresa dependiendo de una toma de decisión que tenga el mayor beneficio para la empresa..

#### <span id="page-9-0"></span>**1.2.ALCANCES Y LIMITACIONES**

#### **Alcances**

El trabajo de cotización y la propuesta de diseño y construcción de dobladora de láminas de acero se realizará en la empresa CVNS INDUSTRIAS S.A. DE C.V. situada en Secadora Alemán, San Luis de Letras, Pabellón de Arteaga, durante el periodo de Agosto – Diciembre periodo en el cual se realizará una cotización de distintas máquinas asi como una evaluación financiera como lo son FNE, TMAR, TIR ,PRI y VPN, para posteriormente en un plazo de proyección de un año por parte de la empresa evaluar si es conveniente o no, realizar la inversión.

Los resultados de la evaluación del proyecto servirán posteriormente como guía a la administración para implementar acciones concretas que den como resultado un incremento en la producción y en la reducción de coste de servicios externos. Sin embargo, estas constituyen recomendaciones por lo que la implementación quedará a discreción de la gerencia de la empresa.

#### **Limitaciones**

Como parte del análisis de cotización financiero del proyecto de compra o construcción de la máquina dobladora, se tendrá acceso a los datos relacionados con el proyecto, como lo son los costos asociados e información sobre la cotización de los distintos equipos de maquinarias el costo unitario que requiere el servicio de doblez, para así realizar un análisis financiero.

Esta información es considerada como sensible por parte de la administración, tanto por lo que implica a nivel de competencia individual en el mercado como para sus clientes. Es por ello que la manipulación de la información deberá realizarse con discreción.

### <span id="page-11-0"></span>**1.3.DESCRIPCIÓN DE LA EMPRESA Y PUESTO O ÁREA DEL TRABAJO DEL ESTUDIANTE.**

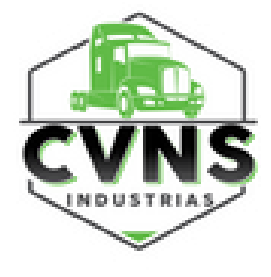

CVNS INDUSTRIAS S.A. DE C.V., actualmente fabrica partes de colisión y desgaste para Tracto camión, elaboradas en fibra de vidrio bajo las más estrictas especificaciones técnicas.

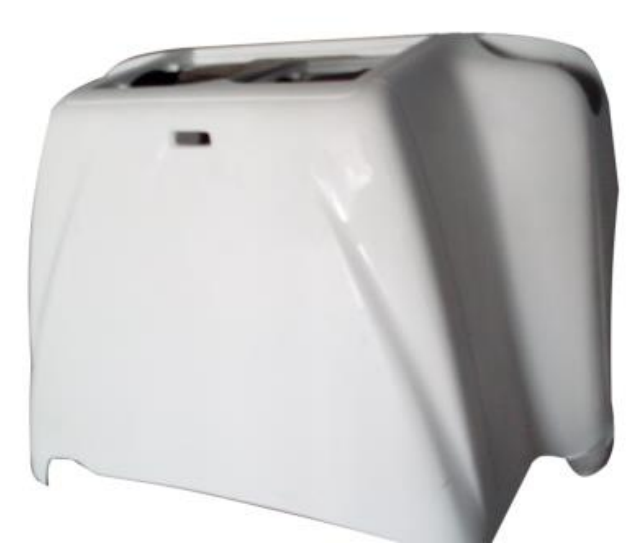

Figura 2. (Modelo de cofre terminado)

<span id="page-11-1"></span>Actualmente comercializa con más de 90 modelos diferentes, con las principales marcas de tracto camión como son; International, Freightliner, Volvo y Kenworth, a esta última se realizan entregas de piezas directas a las líneas de producción para su planta armadora como lo son salpicaderas, defensas cofres, entre otros.

<span id="page-11-2"></span>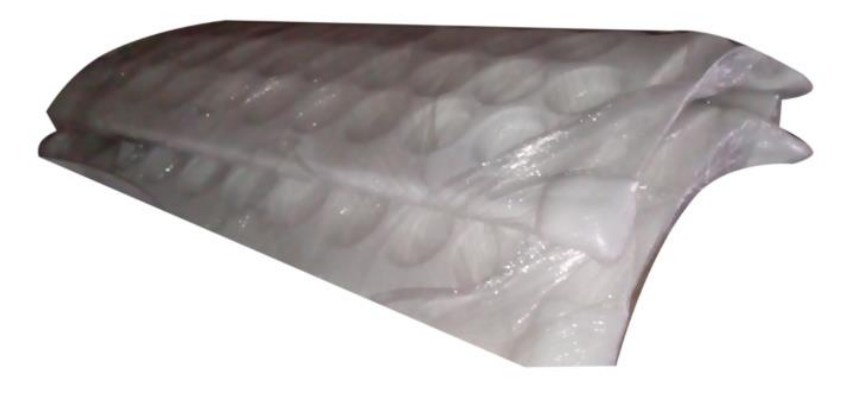

Figura 3. (Defensa empaquetada)

#### **Misión**

Fabricar productos de colisión y desgaste para el sector automotriz con la más alta calidad del mercado de acuerdo a las necesidades de los clientes, usando para ello la "innovación" como directriz en nuestro desempeño.

#### **Visión**

Crear una sociedad más próspera mediante el liderazgo mundial en la fabricación y Comercialización de productos de colisión y desgaste respetando el medio ambiente.

#### **Valores**

- Respeto
- Honestidad
- Pasión
- Trabajo en Equipo

#### **Antecedentes**

CVNS INDUSTRIAS S.A. DE C.V., Inicia sus actividades en el año de 1997 como una empresa fabricante de accesorios de fibra de vidrio para camión y tracto camión, bajo la razón social "Vázquez Hermanos, S.A. de C.V." En el año 2012, inicia un nuevo periodo, asociándose con el que fuera durante largo tiempo su principal cliente, S&S Truck Parts Inc. ubicado en los Estados Unidos de América, siendo este una de las principales cadenas de distribución de partes para tracto camión en su país y con presencia en más de 68 países. Dicha unión dio paso al nacimiento de una nueva empresa: CVNS INDUSTRIAS, S.A. DE C.V. Creada bajo las leyes Mexicanas y manteniendo su identidad nacional. La creación de CVNS INDUSTRIAS, S.A. DE C.V. nos ha consolidado en el

mercado internacional, iniciando una etapa en la que nuestra empresa compite exitosamente en calidad y logística con transnacionales de gran trayectoria.

#### **Políticas de Calidad**

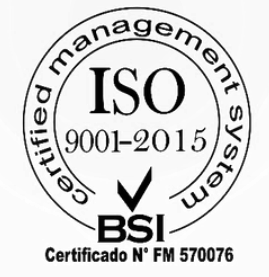

Nuestro Sistema de Gestión de la Calidad está basado en el modelo ISO 9001:2015 y aplica los principios de la Manufactura Esbelta también conocidos como "Lean Manufacturing". El objetivo principal de éste, es garantizar la satisfacción de los requisitos del cliente y envolver a la organización dentro de una

cultura de mejora continúa enfatizando en la prevención de

errores y en la reducción de deshechos.

Por ello, Lean Manufacturing ha sido enfocada a la reducción de los 7 tipos de "desperdicios" (sobreproducción, tiempo de espera, transporte, exceso de procesado, inventario, movimiento y defectos). Es por esto que nuestra calidad, costos y tiempo de producción han ido mejorando a través del tiempo.

El área de trabajo donde se desempeñó el proyecto es en la oficina del área de producción, así también conocida como la sala de las 5S donde se realizan las juntas para mejoras continuas y área donde se desarrollaron las actividades correspondientes al residente, para llevar a cabo su liberación.

#### **Teléfonos:**

(465) 958-1288 01 (465) 958-1973 (465) 958-1974 **CVNS Industrias SA de CV** Secadora Alemán #105, Col. San Luis de Letras, Pabellón de Arteaga, AG 20668, MX

**Sitio Web** [https://cvns.com.mx](https://cvns.com.mx/)

#### <span id="page-14-0"></span>*1.4.***PROBLEMAS A RESOLVER.**

En CVNS INDUSTRIAS S.A. DE C.V. se realizan distintos tipos de cofres de fibra de vidrio los cuales antes de el empaquetado y realizar el envió a las empresas cliente, se acoplan herrajes en la parte frontal interior de estos, los cuales se terminan de fabricar dentro de la empresa en la fig. 4 se muestra un herraje modelo VH335.

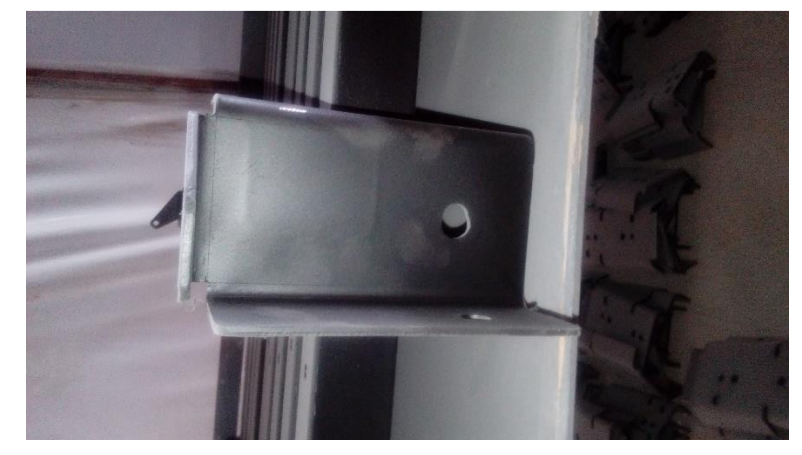

Figura 4. (Herraje VH335)

<span id="page-14-2"></span>Para fabricar dichos herrajes se hacen pedidos de dobleces de distintas piezas las cuales se soldán para conformar el herraje final, un detalle por lo que surge el problema y necesidad de la empresa es que en ocasiones los dobleces realizados de distintas piezas llegan con un ángulo distinto por lo cual, el operario encargado de terminar los herrajes, tiene la necesidad de corregir estos fallos para poder acoplar el herraje correctamente y esto tiende a producir pérdida de tiempo al operario, así como alarga el tiempo de producción del producto final que son los cofres con dichos herrajes o dichas piezas.

<span id="page-14-1"></span>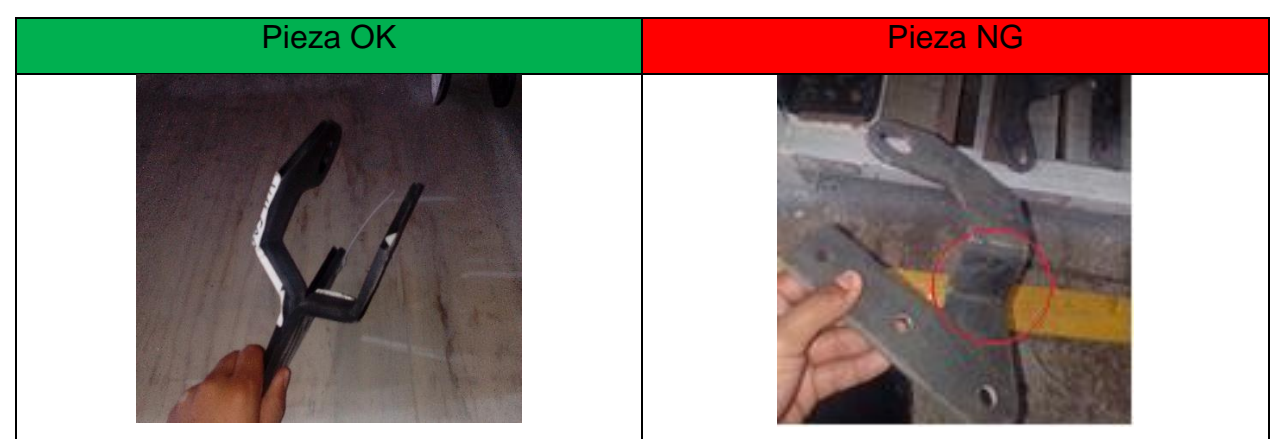

Tabla 1. (Pieza OK y NG)

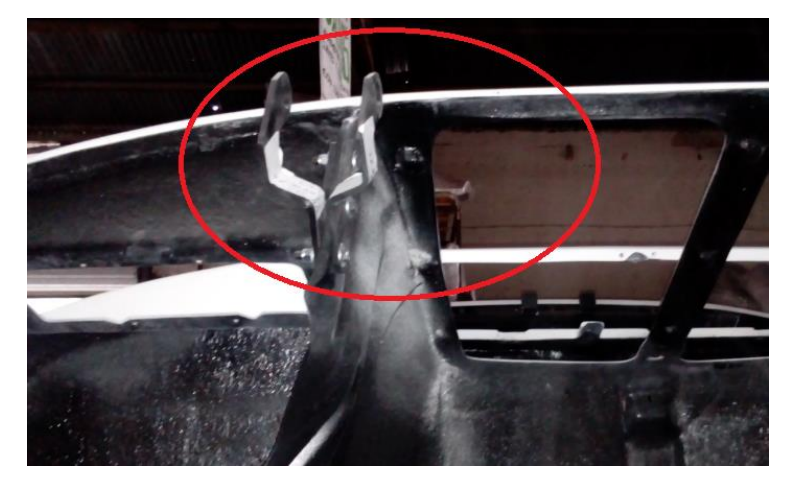

<span id="page-15-0"></span>Figura 5.(Herraje terminado y ensamblado en cofre terminado)

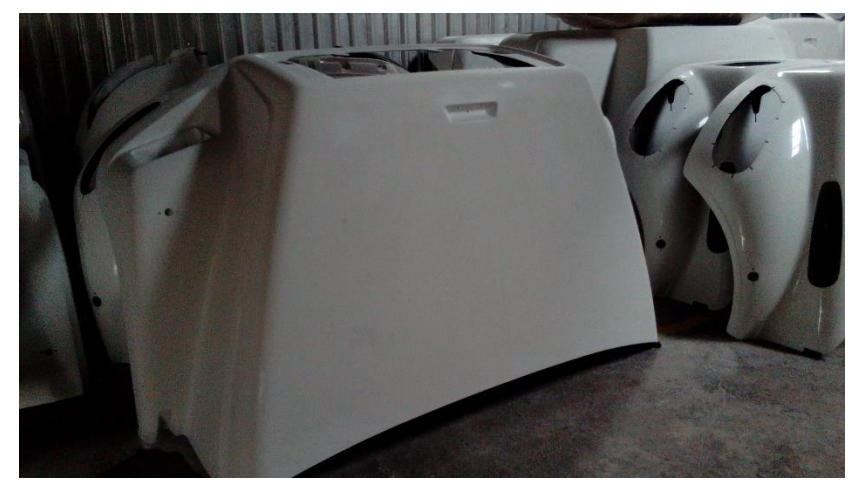

<span id="page-15-1"></span>Figura 6.(Cofre con herraje terminado y ensamblado en espera de empaquetado)

#### <span id="page-16-0"></span>**1.5.OBJETIVOS**

#### *Objetivo General*

Diseño de un prototipo y cotizaciones para la inversión de una máquina con capacidad de doblar láminas de acero de 3/8 o hasta 5/8 de espesor para realizar los dobleces correspondientes dentro de la empresa.

#### *Objetivo Especifico*

- Realizar un dibujo de un prototipo de la máquina dobladora, mediante un software CAD, CAE.
- Selección de Materiales para la cotización de posible fabricación dentro de la empresa.
- Cotización de distintas máquinas para la toma de decisión de inversión.
- Analizar características de la máquina a seleccionar.
- Análisis de costo beneficio para toma de decisión de inversión
- Cálculo de Tasa Interna de Retorno para viabilidad de inversión.
- Entrega de propuestas al asesor empresarial.

## <span id="page-17-0"></span>**1.6.JUSTIFICACIÓN**

La implementación de este proyecto reducirá los tiempos en que el operario termina los herrajes y este no tenga necesidad de retrabajar las piezas solicitadas para acoplarlas al herraje final.

Este proyecto beneficiara a CVNS INDUSTRIAS S.A. DE C.V. a disminuir el tiempo de entregas de las distintas piezas con dobleces, y así mismo aumentar la producción de herrajes para los distintos cofres que la empresa realiza, evitando la tarea de corregir manualmente las piezas dentro de la empresa, ayudando en acortar el tiempo de producción de los herrajes terminados, este tendrá como beneficio dejar de contratar estos servicios ajenos a la fábrica, ahorrando significativamente el gasto que se realizaba al solicitar este proceso.

El residente desempeñará y desarrollará conocimientos para la construcción de mecanismos y/o selección de materiales para dicha máquina, también aprenderá a realizar cotización para la implementación del proyecto, costo beneficio del proyecto y recuperación de inversión determinando la viabilidad de el mismo y presentando el proyecto para acreditar la inversión necesaria para su implementación.

# <span id="page-18-0"></span>**4. CAPITULO II MARCO TEÓRICO**

Este proyecto está basado en una metodología de toma de decisiones de inversión, la cual es una alternativa para la correcta inversión de maquinaria tomando decisiones adecuadas que generen ganancias a la empresa.

#### <span id="page-18-1"></span>**2.1.FNE**

Es la diferencia entre los [Ingresos](https://www.eco-finanzas.com/diccionario/I/INGRESO.htm) netos y los desembolsos netos, descontados a la fecha de aprobación de un proyecto de [Inversión](https://www.eco-finanzas.com/diccionario/I/INVERSION.htm) con la técnica de "Valor [Presente"](https://www.eco-finanzas.com/diccionario/V/VALOR_PRESENTE.htm).

Al tratar el Flujo Neto Efectivo significa considerar en cuenta el [Valor](https://www.eco-finanzas.com/diccionario/V/VALOR.htm) del [Dinero](https://www.eco-finanzas.com/diccionario/D/DINERO.htm) en [Función](https://www.eco-finanzas.com/diccionario/F/FUNCION.htm) del [Tiempo,](https://www.eco-finanzas.com/diccionario/T/TIEMPO.htm) al retrotraer mediante la tasa de [Interés](https://www.eco-finanzas.com/diccionario/I/INTERES.htm) (tasa de intercambio inter temporal del [Dinero.](https://www.eco-finanzas.com/diccionario/D/DINERO.htm) Los flujos netos de [Dinero](https://www.eco-finanzas.com/diccionario/D/DINERO.htm) a la fecha de inicio del proyecto.

#### <span id="page-18-2"></span>**2.2.TMAR**

Al momento de realizar una inversión, el inversionista necesita saber cuanto rendimiento le generara esa aportación. La TMAR nos ayuda a determinar las expectativas que se tienen sobre un negocio, es decir: es la base de comparación con respecto al rendimiento o ganancia esperados. El problema se centra en determinar esta tasa, determinando la tasa de inflación y el riesgo de inversión o bien dicho la competencia que se tiene alrededor.

 $Tmar = Tasa de Inflacion + Riesgo de Inversion =  $4.81 + 5 = 9.81\%$$ 

#### <span id="page-18-3"></span>**2.3.TIR**

La Tasa Interna de Retorno (TIR) es la tasa de interés o rentabilidad que ofrece una inversión. Es decir, es el porcentaje de beneficio o pérdida que tendrá una inversión para las cantidades que no se han retirado del proyecto.

La tasa interna de retorno (TIR) nos da una medida relativa de la rentabilidad, es decir, va a venir expresada en tanto por ciento. El principal problema radica en su cálculo, ya que el número de periodos dará el orden de la ecuación a resolver. Para resolver este problema se puede acudir a diversas aproximaciones, utilizar una calculadora financiera o un programa informático.

¿Cómo se calcula la TIR?

También se puede definir basándonos en su cálculo, la TIR es la tasa de descuento que iguala, en el momento inicial, la corriente futura de cobros con la de pagos, generando un VAN igual a cero:

$$
VAN = -I_0 + \sum_{t=1}^{n} \frac{F_t}{(1+TIR)^t} = -I_0 + \frac{F_1}{(1+TIR)} + \frac{F_2}{(1+TIR)^2} + \dots + \frac{F_n}{(1+TIR)^n} = 0
$$

 $F_t$  = son los [flujos de dinero](http://economipedia.com/definiciones/flujo-de-caja.html) en cada periodo t

 $I_0$  = es la inversión realiza en el momento inicial ( $t = 0$ )

n = es el número de periodos de tiempo

Criterios según la TIR

- **Si TIR > TMAR, el proyecto de inversión será aceptado.** En este caso, la tasa de rendimiento interno que obtenemos es superior a la tasa mínima de rentabilidad exigida a la inversión.
- **Si TIR = TMAR, estaríamos en una situación similar a la que se producía cuando el VAN era igual a cero.** En esta situación, la inversión podrá llevarse a cabo si mejora la posición competitiva de la empresa y no hay alternativas más favorables.
- **Si TIR < TMAR, el proyecto debe rechazarse.** No se alcanza la rentabilidad mínima que le pedimos a la inversión.

## <span id="page-19-0"></span>**2.4.PRI**

El periodo de recuperación de la inversión - PRI - es uno de los métodos que en el corto plazo puede tener el favoritismo de algunas personas a la hora de evaluar sus proyectos de inversión. Por su facilidad de cálculo y aplicación, el Periodo de Recuperación de la Inversión es considerado un indicador que mide tanto la liquidez del proyecto como también el riesgo relativo pues permite anticipar los eventos en el corto plazo.

Es un instrumento que permite medir el plazo de tiempo que se requiere para que los flujos netos de efectivo de una inversión recuperen su costo o inversión inicial.

Esta se puede calcular mediante:

$$
PRI = a + \left[\frac{(b-c)}{d}\right]
$$

donde:

a = Año anterior inmediato a que se recupera la inversión.

b = inversión inicial.

c = suma de los flujos de efectivo anteriores.

d = FNE del año que satisface la inversión.

#### <span id="page-20-0"></span>**2.5.VPN**

El Valor Presente Neto (VPN) o también conocido como Valor Actual Neto (VAN) es actualmente uno de los métodos de análisis más utilizado y sencillo para evaluar proyectos de inversión a largo plazo.

El objetivo del Valor Presente Neto es determinar si una inversión es redituable, es decir,

si vamos a obtener una [ganancia](http://tiie.com.mx/flujo-de-efectivo/) o una pérdida.

El VPN puede arrojar un valor positivo, negativo o igual a 0;

- Si es positivo se interpreta que el valor de la empresa tendrá un incremento equivalente al monto del Valor Presente Neto.
- Cuando es negativo quiere decir que la empresa reducirá su riqueza en el valor que arroje el VPN.
- Cuando el VPN nos arroja un cero, la firma no modificará el monto de su valor.

Para determinar el VPN es conveniente usar la siguiente formula:

$$
VPN = \frac{FE_1}{(1-i)^t}
$$

donde:

 $VPN =$ Valor Presente Neto del proyecto  $FE =$  Flujo de Efectivo en el periodo t

 $i =$  Tasa de interés o costo de oportunidad

 $t = Periodo$ 

## <span id="page-21-0"></span>**2.6.MÁQUINA DOBLADORA O PLEGADORA**

También conocida como máquina plegadora, está especialmente fabricada para moldear y curvar hojas, placas o piezas de metal. Originalmente, las primeras prensas dobladoras funcionaban a través de un sistema de engranajes manejados por una manivela. Luego estos modelos fueron reemplazados por aquellos accionados por transmisión; que no sólo permiten un mejor manejo del metal, sino que también brindan un acabado inmejorable.

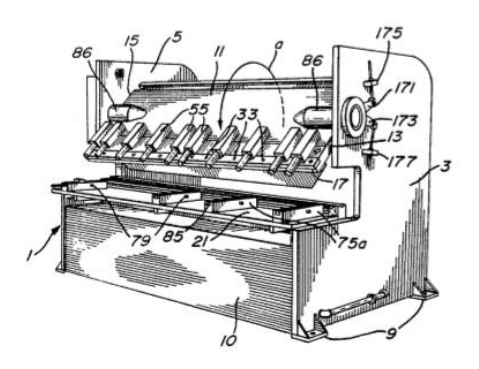

Figura 7.(Máquina dobladora de hojas de metal, Roger Jigras,1983)

<span id="page-21-1"></span>Las prensas plegadoras hidráulicas trabajan con dos cilindros sincronizados ubicados en los marcos de la máquina para mover la viga principal. Es recomendable utilizar este tipo de prensas, porque producen productos exactos y de alta calidad. Además, consumen una menor cantidad de energía; son más seguras y fiables, estas plegadoras se componen de distintos dispositivos para su función.

<span id="page-21-2"></span>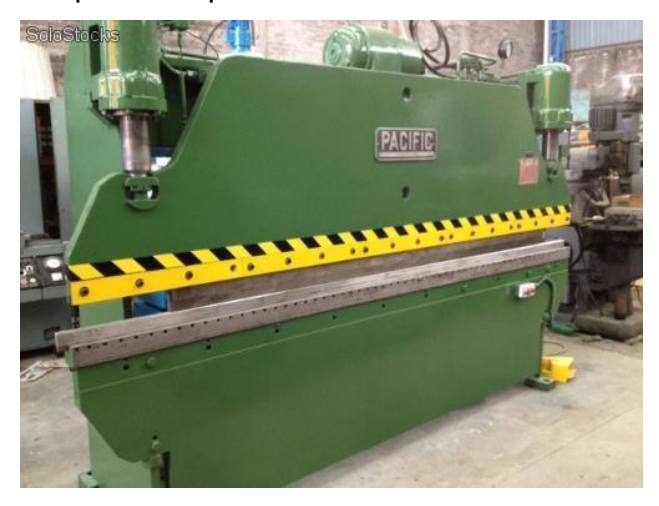

Figura 8. (Plegadora o dobladora de láminas y placas)

#### <span id="page-22-0"></span>**2.7.BOMBA HIDRÁULICA**

La bomba hidráulica es un dispositivo que transforma energía mecánica (torque y velocidad del motor) en hidráulica (caudal), es una maquina capaz de transformar la energía con la que funciona (generalmente mecánica o eléctrica) en energía del fluido que intenta mover.

Cuando una bomba opera, cumple dos funciones: primero, su acción mecánica crea un vacío en la succión lo cual permite que la presión atmosférica fuerce líquido del tanque o reservorio hacia la entrada de la misma. Segundo, la misma acción entrega este líquido a la salida de la bomba y lo empuja hacia el circuito hidráulico.

Es importante destacar que una bomba produce movimiento del líquido (caudal), las bombas no generan presión. Se genera el caudal necesario para el desarrollo de la presión en el sistema, la cual es realmente resultado de la resistencia al flujo.

#### **Tipo de aceite.**

Estas bombas hidráulicas están típicamente entre las de álabes o paletas y las de engranes, y son más durables en diseño y operación que las de álabes o paletas. Pueden producir presiones mucho más altas – por encima de las 6000 psi. Operan en un rango de viscosidad que va desde los 10 hasta los 160 cSt (centistock) a la temperatura de operación.

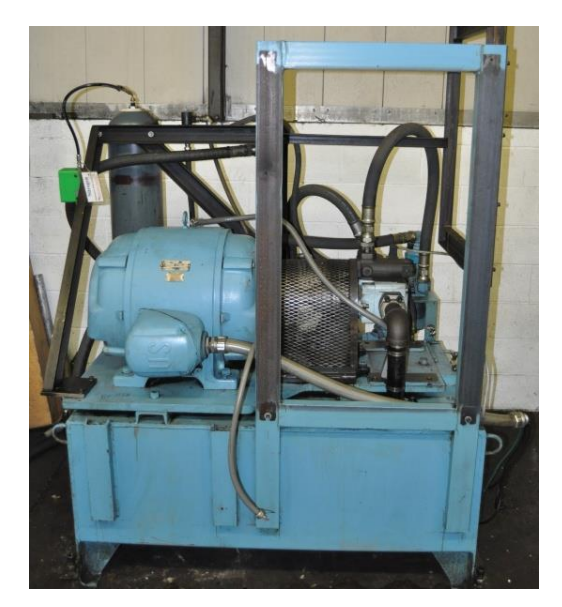

Figura 9.(Bomba Hidráulica)

## <span id="page-23-1"></span><span id="page-23-0"></span>**2.8.MANGUERA HIDRÁULICA DE ALTA PRESIÓN**

Las mangueras de alta presión, la parte más importante de los equipos modernos, son ampliamente utilizadas para todos los sistemas hidráulicos, el suministro de gas y agua para suministrar líquidos bajo presión (aceites, grasas, emulsiones y otros). Las mangueras están hechas de diferentes materiales con diferentes tecnologías dependiendo del entorno operativo, limitando la presión, las condiciones climáticas y los fluidos que transmiten.

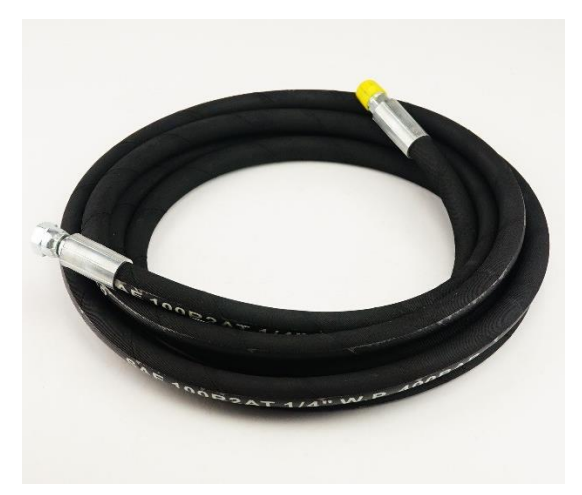

Figura 10. (Manguera Hidráulica de Alta Presión)

## <span id="page-24-0"></span>**2.9.PISTONES HIDRÁULICOS DOBLE EFECTO**

Los pistones hidráulicos son actuadores de tipo mecánicos empleados en la fabricación de pistones que son usados para proporcionar fuerza a través de un movimiento recto y lineal.

Los pistones deben de estar en acoplo perfecto con las paredes del cilindro para que no se produzcan perdidas de carga y obtener la mayor transmisión de potencia.

El cilindro posee forma de barril y está cerrado por los dos extremos, en uno de ellos está el fondo y en el otro está situada la cabeza por donde se introduce el pistón.

En función del tipo de cilindro y pistón, de los materiales empleados y del fluido hidráulico empleado se puede realizar el cálculo de la fuerza que es capaz de transmitir el pistón en unas condiciones dadas. La fuerza realizada por el pistón es constante desde el inicio hasta la finalización del movimiento de carrera lineal.

Las principales aplicaciones de estos pistones son**:** 

- Articular el volquete en el transporte de cargas
- Cilindros para el movimiento de brazos mecánicos y palas. Suspensiones hidráulicas en el transporte de cargas.
- Dispositivos hidráulicos para puertas y paredes laterales de cabinas de feria y atracciones.
- <span id="page-24-1"></span>• Empleo en todo tipo de maquinaria industrial de tecnología hidráulica.

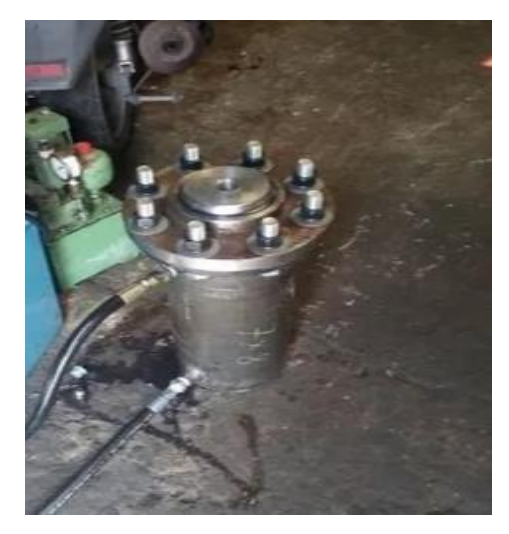

Figura 11.(Pistón Hidráulico 150 toneladas)

## <span id="page-25-0"></span>**2.10. VÁLVULA HIDRÁULICA**

Las válvulas en hidráulica tienen varios cometidos, según la funcionalidad que tengan se les denomina de una manera u otra, además de esto, se las puede subclasificar. Por este motivo, se ah diseñado exclusivamente para explicar todas las valvulas y sus diferentes categorías. Estas se clasifican de la siguiente manera.

- **Válvulas distrubuidoras:** Son las encargadas de dirigir el flujo según nos convenga. También pueden influir en el arranque de receptores, como puden ser los cilindros; y gobernar a otras válvulas.
- **Válvulas de cierre:** Este tipo de válvula tiene como objetivo impedir el paso de fluido hacia un sentido, mientras permite la libre circulación de fluido en el sentido contrario al obstruido.
- **Válvulas de presion:** Tambien llamadas válvulas limitadoras de presión. Se les llama de esta forma porque limitan la presión de trabajo en el circuito, limitan la presion de la bomba y pueden funcionar como elemento de seguirdad. Dependerá de la sublcasificación.
- **Válvulas de flujo:** Cuando deseamos variar la velocidad de un actuador, clilindro, etc, recurrriremos siempre alas valvulas de flujo.

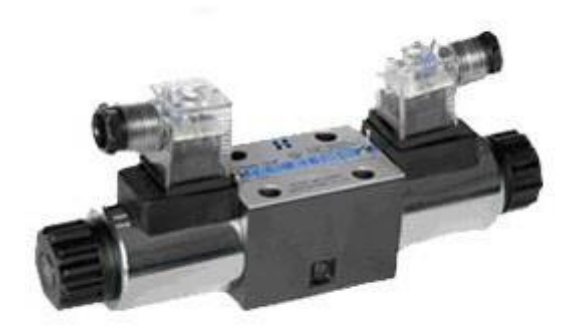

<span id="page-25-1"></span>Figura 12.(Válvula direccional de flujo)

#### <span id="page-26-0"></span>**2.11. MANÓMETRO**

Un manómetro es un instrumento de medida de la presión en [fluidos](http://www.areaciencias.com/fisica/propiedades-de-los-fluidos.html) (líquidos y gases) en circuitos cerrados. Miden la diferencia entre la presión real o absoluta y la [presión](http://www.areaciencias.com/VIDEOS%20YOUTUBE/PRESION%20ATMOSFERICA.htm)  [atmosférica,](http://www.areaciencias.com/VIDEOS%20YOUTUBE/PRESION%20ATMOSFERICA.htm) llamándose a este valor, presión manométrica**.** A este tipo de manómetros se les conoce también como **"**Manómetros de Presión".

Lo que realmente hacen es comparar la presión atmosférica (la de fuera, la atmósfera) con la de dentro del circuito por donde circula al fluido. Por eso se dice que los manómetros miden la la presión el presión el presión el presión el el relativa.

La presión manométrica es la presión relativa a la presión atmosférica. La presión manométrica es positivo para presiones por encima de la presión atmosférica, y negativa para presiones por debajo de ella. La presión absoluta es la suma de presión manométrica y presión atmosférica.

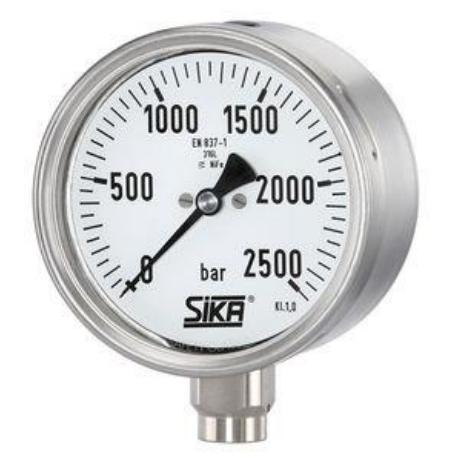

Figura 13.(Manómetro)

#### <span id="page-26-2"></span><span id="page-26-1"></span>**2.12. DIVISOR DE FLUJO**

Un divisor de flujo proporcional de presión compensada puede separar el flujo igualmente, desigual, y en más de dos caminos.

Los divisores de flujo proporcionales separan el aceite a través de orificios de dimensiones fijas, pero con una característica de que el carrete es de presión compensada.

Esta característica de presión compensada, asegura un flujo prácticamente igual a través de los orificios, a pesar de que la presión de la entrada y/o la salida fluctúe. Estos divisores de flujo tienden a tener distintos tipos de uso uno de los principales por lo que se usan estos es para la sincronización de cilindros hidráulicos (pistones).

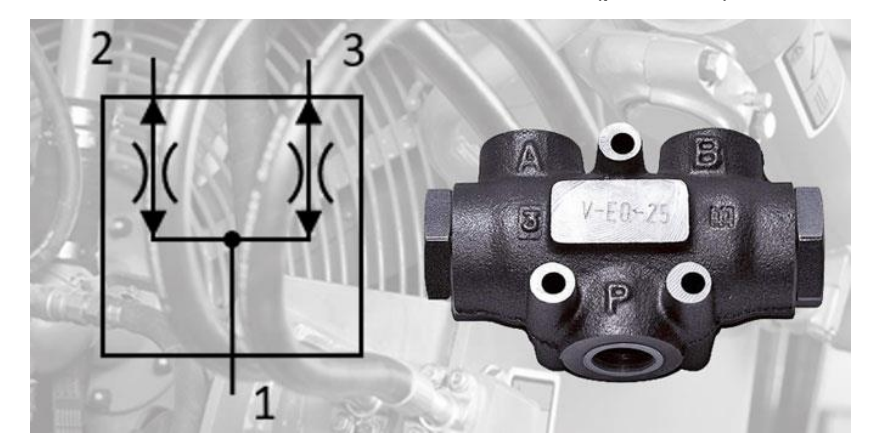

Figura 14.(Simbología y divisor de flujo)

## <span id="page-27-1"></span><span id="page-27-0"></span>**2.13. BARRERA ÓPTICA DE SEGURIDAD**

Las barreras de seguridad son un componente de suma importancia en la automatización de procesos o en aplicación de distintas maquinas ya que de estas dispone la seguridad del operario el que este en alto contacto con alguna máquina u proceso de alto riesgo. La barrera tiene una función de control de muting que permite parar la línea solo cuando un cuerpo humano pasa a través de la barrera, pero no la detiene cuando pasa una pieza de trabajo, estas son implementadas en dispositivos que podrían poner en riesgo la seguridad del operario.

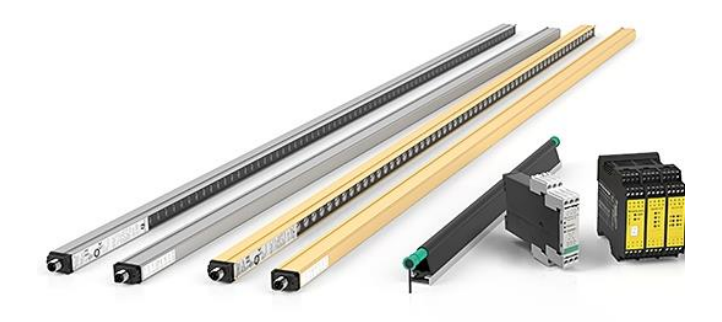

Figura 15.(Barrera Óptica de Seguridad)

#### <span id="page-28-1"></span><span id="page-28-0"></span>**2.14. PLC**

Un autómata programable (PCL o Programmable Logic Controller) es un sistema de control basado en un microprocesador y los elementos necesarios para que este opere de forma conveniente.

El PLC es un elemento de control de procesos de propósito general amoldable a prácticamente todas las situaciones en las que se requiera una automatización. Para el usuario final tiene que ser un elemento de ayuda y el diseñador del sistema debe conocer tanto los aspectos de funcionamiento de la aplicación en concreto como sus capacidades en el ámbito de la programación y de dispositivos físicos del PLC para, de este modo, poder convertirlo en el elemento que resuelva una determinada aplicación de forma económica efectiva y eficaz. (Peña, Gámiz, Grau, & Martínez, 2003).

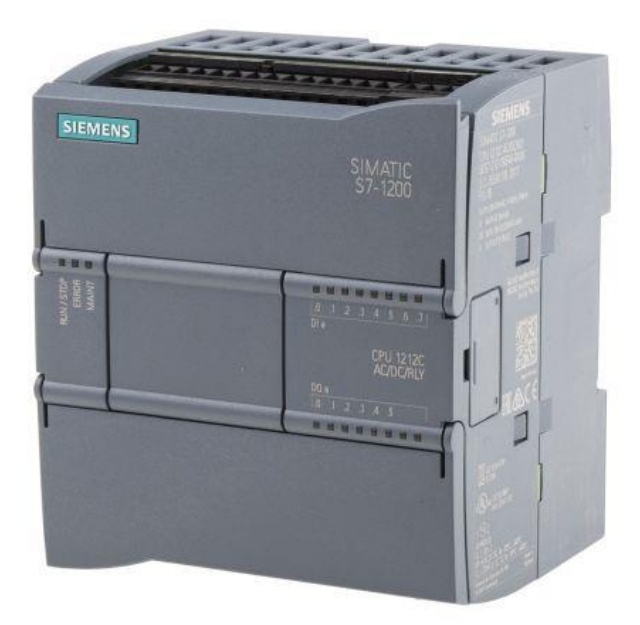

Figura 16. (PLC Symens)

# <span id="page-29-1"></span><span id="page-29-0"></span>**2.15. PUNZÓN O BAYONETAS OFFSET**

Los punzones o bayonetas offset, son herramientas fundamentales para e plegado o doblez de láminas, estos tienen como función el realizar el doblez a una lámina. Los punzones tienden a tener distintas características en cuanto a medidas para lograr realizar distintos plegados de dobleces a distintos angulosa dependiendo del acabado que se desea obtener.

<span id="page-29-2"></span>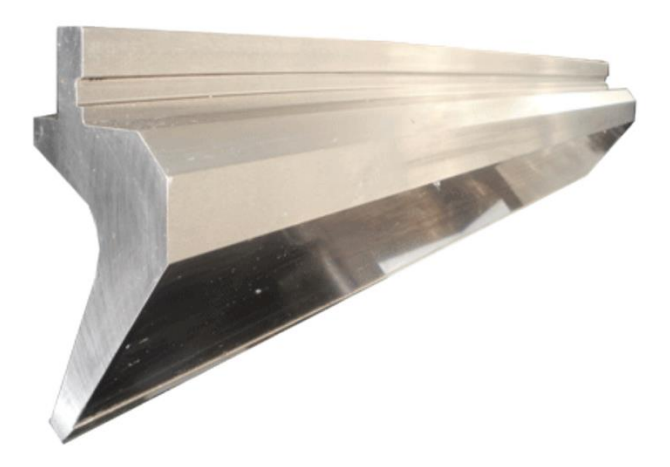

Figura 17.(Punzón)

#### <span id="page-30-0"></span>**2.16. DADOS**

Los dados para una plegadora son base importante pues esta, pues va con la mano del punzón para realizar el doblez a un ángulo especifico, estos dependen de la apertura V que tiene para dar un ángulo y un radio interior ala lamina o placa a trabajar, la selección de estos puede variar asi como del punzón dependiendo del resultado que se quiera alcanzar.

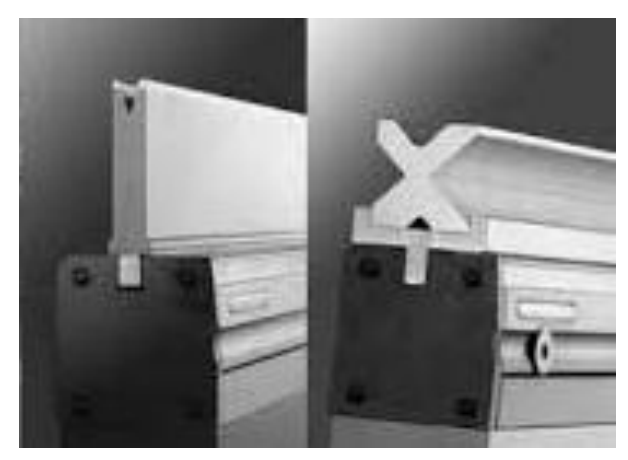

Figura 18.(Dado y Dado Múltiple)

## <span id="page-30-2"></span><span id="page-30-1"></span>**2.17. ESTRUCTURA**

La estructura es una parte fundamental pues en esta recaen las fuerzas aplicadas mediante los pistones por su alto tonelaje que producen, por ello la selección del material de la estructura debe ser la adecuada para soportar grandes pesos. Para este tipo de máquinas se utiliza un Acero ASTM A-36 un Acero estructural de buena soldabilidad, adecuado para la fabricación de vigas soldadas para edificios, estructuras remachadas, y atornilladas, bases de columnas, piezas para puentes, depósitos de combustibles y máquinas industriales de uso rudo.

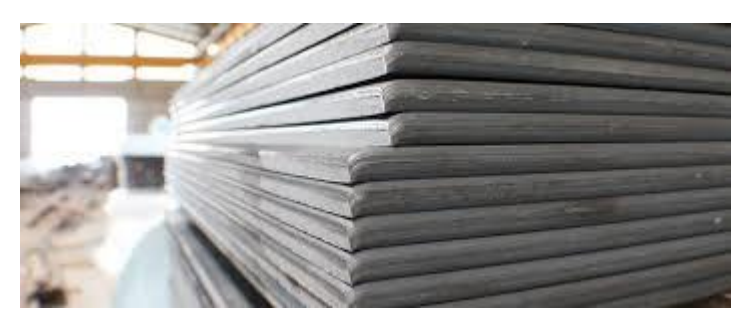

Figura 19.(Placa Acero ASTM A-36)

# <span id="page-31-2"></span><span id="page-31-0"></span>**5. CAPITULO III DESARROLLO**

## **PROCEDIMIENTO DE LAS ACTIVIDADES REALIZADAS.**

#### <span id="page-31-1"></span>**3.1.PROPUESTA DE MEDIDAS DEL PROTOTIPO DE MÁQUINA DOBLADORA.**

Se diseñó un prototipo el cual se pretendía que cubriera las necesidades de dobleces que se requieren hacer, para esto se baso en el diseño de distintas máquinas que cumplen la misma función que es el plegado de lámina, se determinaron las medidas del máximo de longitud de estas para determinar el tamaño del prototipo de la estructura que se utilizarían para este, para ello se seleccionaron los herrajes con la longitud más larga el cual es el VH013 de la Fig.1 , la cual mide 1.40m, y a base de este dato se determinó el tamaño de la garganta de la dobladora y se realizó el prototipo. Con medidas de 176X226X91 Cm y una garganta de 156CM.

<span id="page-31-3"></span>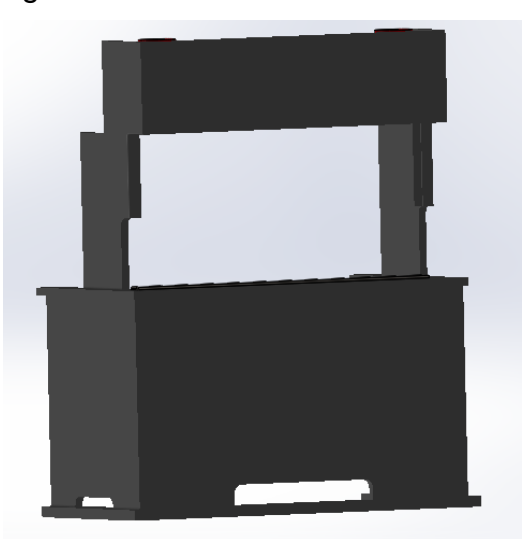

Figura 20.(Estructura del prototipo)

#### **3.2.PROPUESTA DE MATERIALES**

<span id="page-32-0"></span>Posteriormente después de que se realizo el diseño del prototipo, se llevó a cabo una selección de lista de materiales para la función de la maquina así como la selección del material con el que se realizaría la estructura y fuera este el adecuado para soportar las características de funcionamiento de la máquina. Para ello se basó en distintas máquinas las cuales realizan la misma función que se requiere, y conforme a esto se hizo una lista de materiales, los cuales se muestran en la tabla 1.

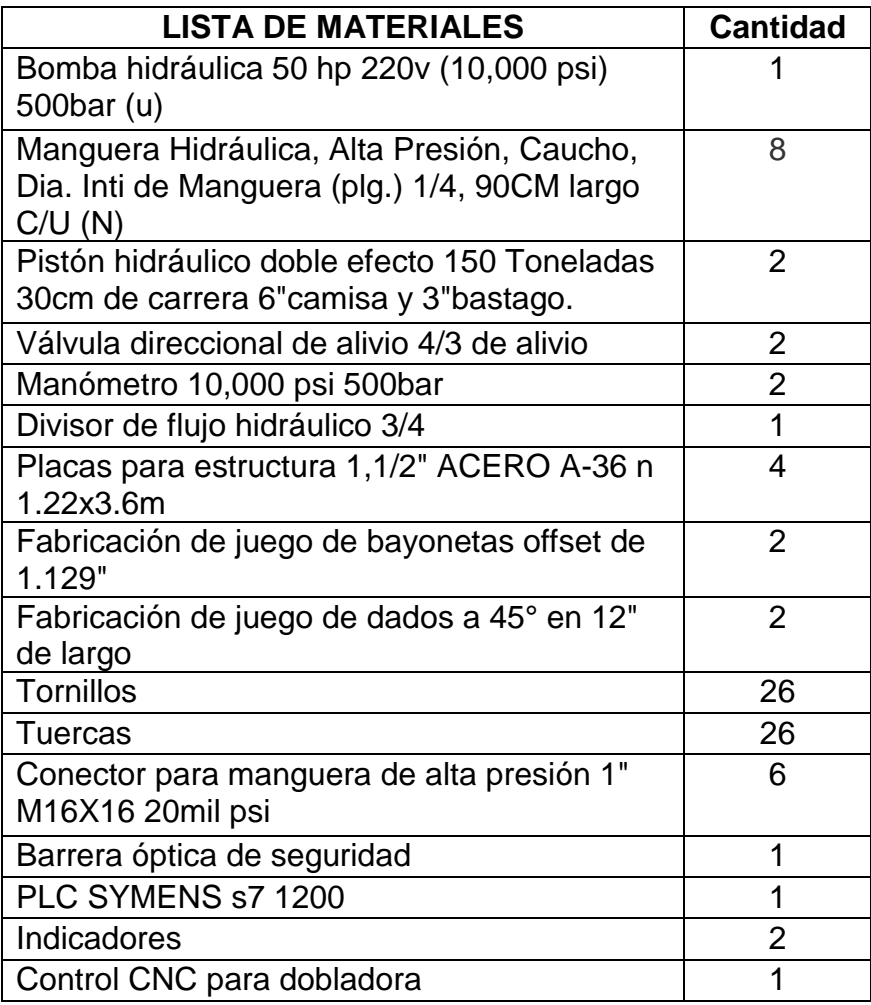

<span id="page-32-1"></span>Tabla 2.Lista de materiales para construcción de prototipo

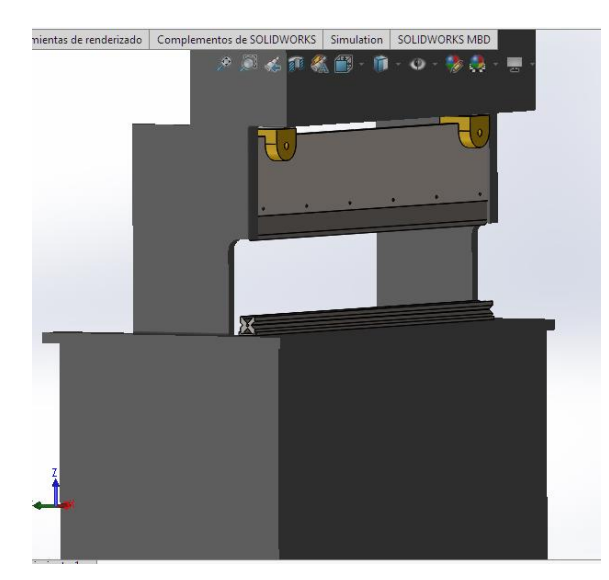

Figura 21.(Diseño de prototipo final)

## <span id="page-33-1"></span>**3.3.SELECCIÓN DE PISTONES**

<span id="page-33-0"></span>Para la selección de pistones se baso en una tabla para plegado (Tabla 2). la cual indica el tonelaje necesario que se debe utilizar para cada tipo de espesor.

Para el caso del tonelaje aplicado que necesitan nuestros pistones se seleccionó el máximo espesor de la lámina con el que se trabajará la máquina que en nuestro caso es de 5/8" (1.58mm), de acuerdo a este dato se verifico en la Tabla 2, que el tonelaje requerido para la fuerza que aplicarían los pistones es de 125 Toneladas, no obstante se decidió optar por un tonelaje de 150 toneladas añadiéndole un 20% como un rango adicional de prevención.

Por lo que por recomendación se sugirió un pistón con 6" de camisa y 3" de vástago con 30 cm de carrera el cual se trabajará a una presión de 200 bares lo cual permitirá aplicar la fuerza necesaria para la función del pistón.

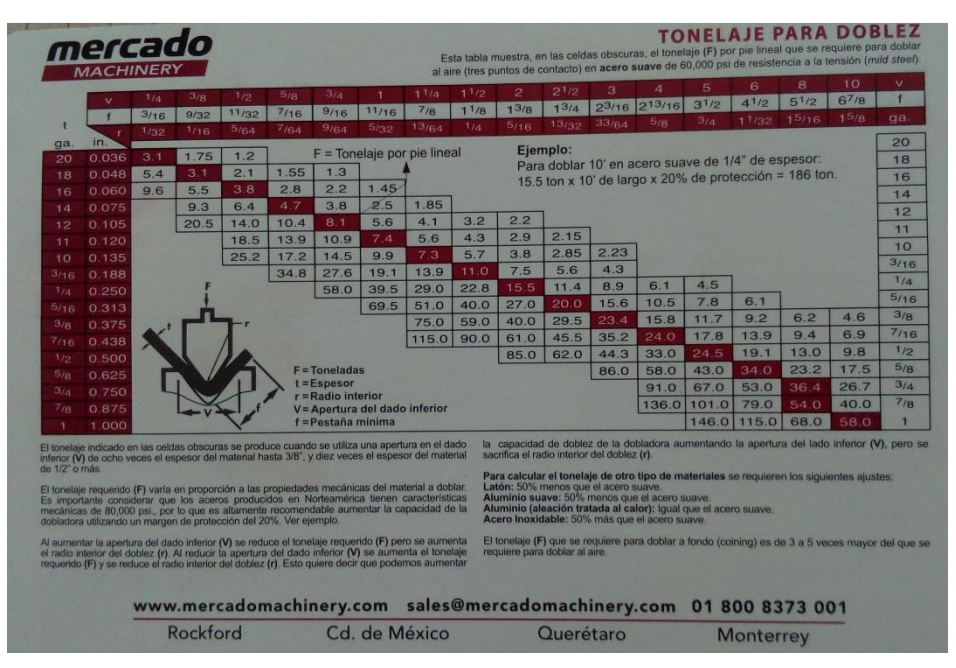

Tabla 3.(Tabla de plegado para el tonelaje necesario)

#### <span id="page-34-1"></span>**3.4.Cotización para construcción de diseño prototipo**

<span id="page-34-0"></span>A partir de la lista de materiales seleccionada, se realizó una cotización de cada producto que se pudiera requerir para la posible construcción de esta máquina en dado caso que sea la decisión tomada por la empresa, también ah dicha cotización se le agrego un 15% de gastos imprevistos, así como la cotización final incluido el iva, cabe recalcar que no se agrego el costo de envió de cada pieza, mano de obra para cortes de placas y construcción solamente costos de los materiales a ocupar, como se muestra en la Tabla 3.

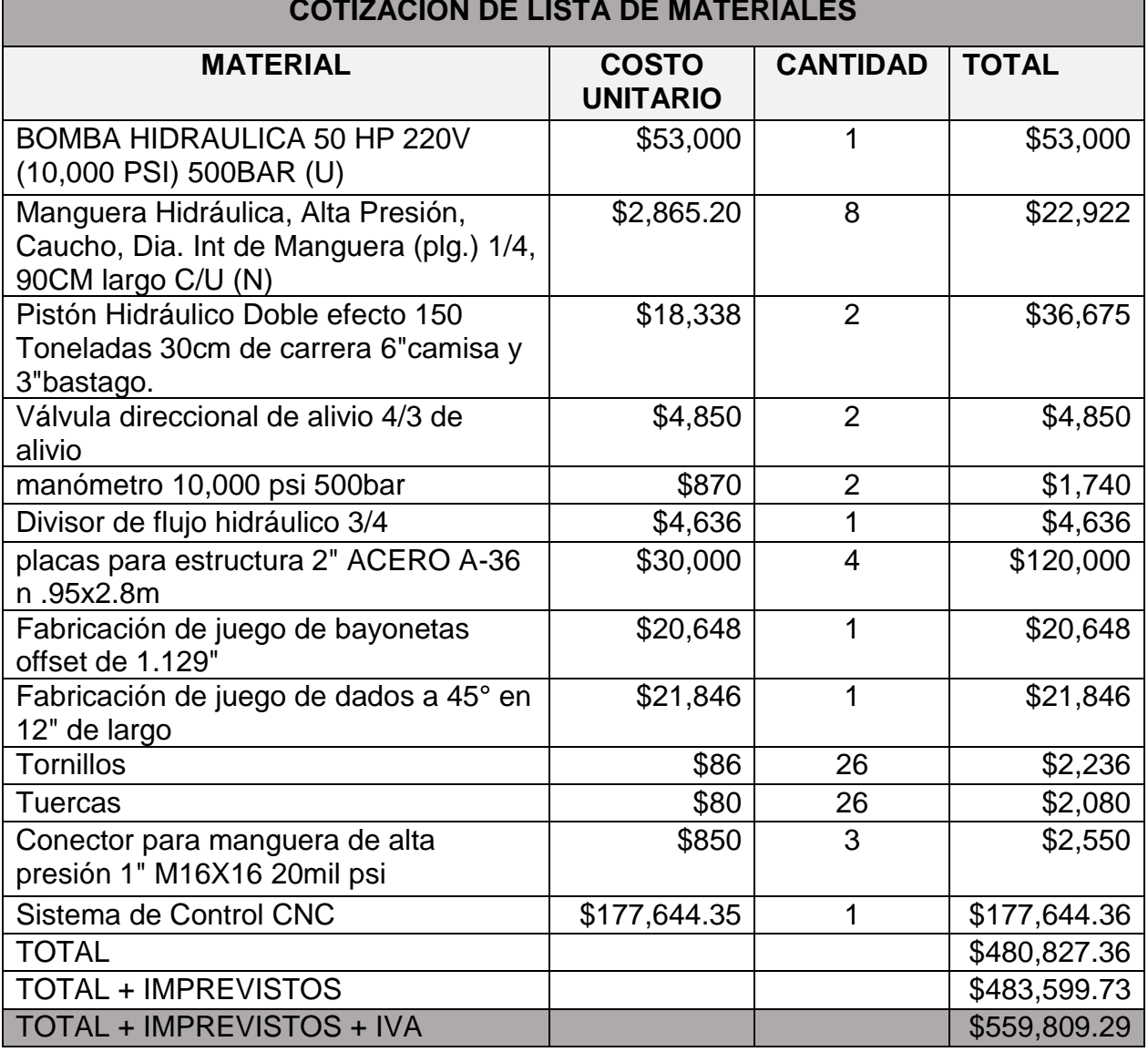

#### **COTIZACIÓN DE LISTA DE MATERIALES**

Tabla 4.(Cotización de lista de materiales de máquina para propuesta)

#### <span id="page-35-1"></span><span id="page-35-0"></span>**3.5.COTIZACIÓN DE DOBLADORAS CON DISTINTAS EMPRESAS DEL RAMO DE MAQUINARIAS**

Se llevo a cabo una cotización de distintas máquinas del mismo ramo y con las características que se requieren para el proceso que se busca realizar, para esto se solicitó una cotización con distintas empresas que se dedican a la fabricación de estas máquinas, como lo son MC Lane U.S.A, Mercado Machinery,ADIRA & Ferre Mayoreo de Occidente S.A. de C.V, las cuales tienen distintas sucursales dentro de la republica mexicana y fuera de esta, para asi a partir de estas cotizaciones realizar un estudio financiero y observar la viabilidad y aceptación de la inversión, también ver la mejor

opción si el fabricar la máquina dentro de la empresa o invertir en una empresa con dedicación a la fabricación de estas.

#### **Dobladora 1 CN MC. LANE**

Modelo: ML-CN-160X3.2 **Precio: \$23,149.00 USD. O \$462,980.00 MX.**

Características:

- Control NC
- Fuerza de doblado 160 Toneladas
- Distancia entre columnas 3.2Mts
- Largo de doblado 2.5 Mts
- Trabajo Rápido: 170 mm/sec.
- Velocidad de Regreso: 80mm/s
- Velocidad de trabajo: 0~8
- Presión de trabajo: 20MPa
- Capacidad de tanque 210Lts
- Capacidad eléctrica: AC 220V ~ 440V,3ph,50/60Hz

<span id="page-36-0"></span>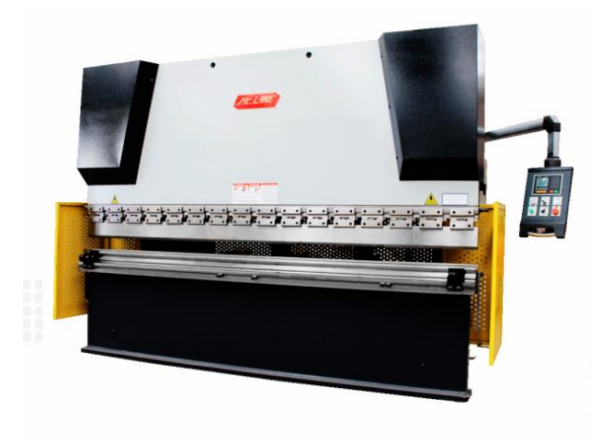

Figura 22.(Dobladora McLane Modelo: ML-CNC-160X3.2)

#### **Dobladora 2 CNC MC. LANE**

Modelo: ML-CNC 200TX4 **Precio: \$35,244.00 USD. O \$704,800.00 MX.** Características:

- Control CNC
- Fuerza de doblado 200 Toneladas
- Presión Nominal: 2000kN.
- Distancia entre columnas 4Mts.
- Largo de doblado 3.25 Mts.
- Trabajo Rápido: 200 mm/sec.
- Ajuste de cortina: 110 mm
- Velocidad de Regreso: 60mm/s
- Velocidad de trabajo: 0~10
- Presión Hidráulica 31.5Mpa
- Capacidad de tanque 260Lts
- Capacidad eléctrica: AC 220V ~ 440V,3ph,50/60Hz

<span id="page-37-0"></span>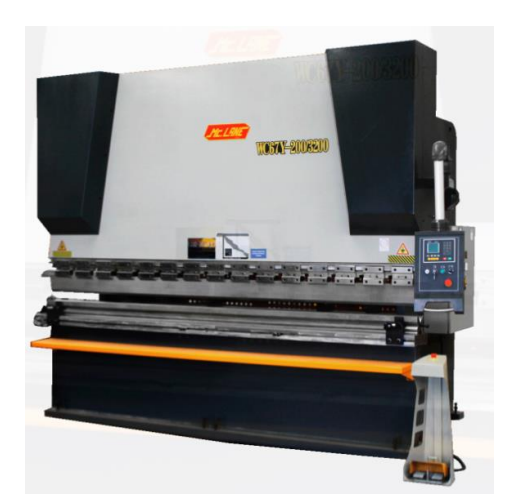

Figura 23.(Dobladora McLane Modelo: ML-CNC 200TX4)

#### **Dobladora 3 CNC MC. LANE**

Modelo: ML-CNC 250TX3.2 (sin stock) **Precio: \$35,240.00 USD. O \$704,880.00 MX.** Características:

- Control CNC
- Fuerza de doblado 250 Toneladas
- Presión Nominal: 2000kN.
- Distancia entre columnas 3.2Mts.
- Largo de doblado 2.5 Mts.
- Trabajo Rápido: 200 mm/sec.
- Ajuste de cortina: 100 mm
- Velocidad de Regreso: 70mm/s
- Velocidad de trabajo: 0~10
- Presión Hidráulica 43.7Mpa
- Capacidad eléctrica: AC 220V ~ 440V,3ph,50/60Hz

<span id="page-38-0"></span>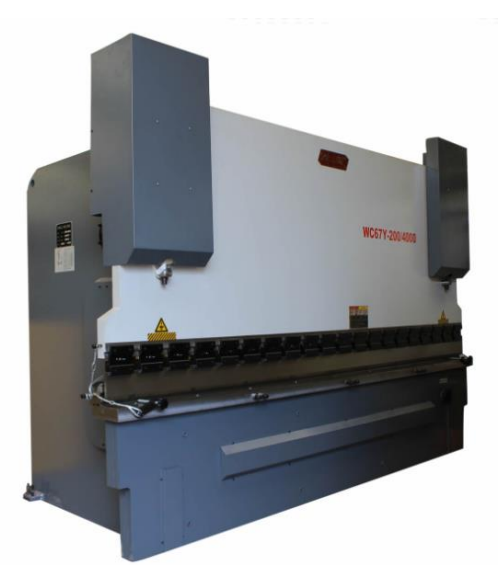

Figura 24.(Dobladora McLane Modelo: ML-CNC-250TX3.2)

## **Dobladora 4 CNC FERREMAYOREO**

Marca: Durma CNC Synchro. **Pecio: \$62,842.00 USD O \$1,256,840.00 MX.**

Modelo: AD-R 30175

Características:

- 176.901 toneladas.
- Tipo de control: CNC
- Longitud OA: 3m.
- BH: 2.6m.
- Capacidad eléctrica: AC 220V ~ 440V,4ph,50/60Hz

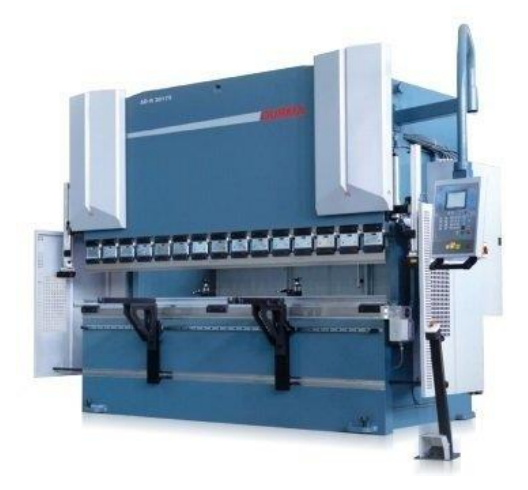

Figura 25.(Dobladora DURMA, Modelo: AD-R 30175)

## <span id="page-39-0"></span>**Dobladora 5 CNC FERREMAYOREO**

Marca: Durma CNC Synchro. **Pecio: \$62,842.00 USD O \$1,256,840.00 MX.**

Modelo: PBF-30200

Características:

- 200 toneladas.
- Tipo de control: CNC
- Longitud OA: 3m.
- BH: 2.6m.
- Capacidad eléctrica: AC 220V ~ 440V,4ph,50/60Hz

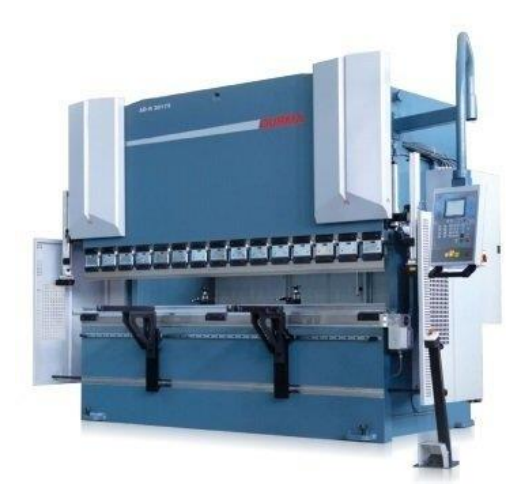

Figura 26.(Dobladora DURMA, Modelo: PBF-30200)

## <span id="page-40-0"></span>**Dobladora 6 CNC ADIRA**

Marca: ADIRA **Precio: \$622,219.00 MX**

Características:

- Tipo de control: CNC
- Fuerza: 160 TON
- Capacidad de doblez: 3060 mm
- Velocidad de Retorno: 250mm/s
- Velocidad de trabajo maximo: 10/20\*mm/s
- <span id="page-40-1"></span>• Capacidad eléctrica: AC 220V ~ 440V, 60Hz.

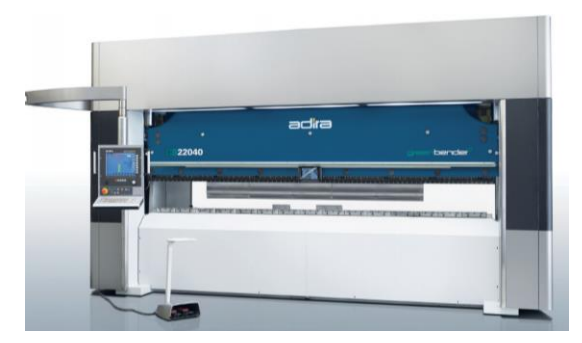

Figura 27.(Dobladora Adira Modelo: QHD20040)

#### **Dobladora 7 CNC Acurpress Modelo** *713010*

#### **Precio: \$76,600.00 USD. O \$1,532,000.00 MX.**

- Potencia 130 toneladas Motor 15 h.p.
- Requerimiento eléctrico 440 o 220v/3f/60hz.
- Largo de la cama (A) 120" (3048 mm)
- Distancia entre laterales (B) 100" (2540 mm)
- Profundidad de garganta 10" (254 mm Altura de la cama 34" (863 mm)
- Ancho de la cama 4.0" (101.6 mm)
- Viaje de cortina (programable) 8" (203 mm)
- Apertura con cortina abierta (F) 14" (355 mm)
- Apertura con cortina cerrada 6" (152 mm)
- Largo total (C) 143" (3632 mm)
- Ancho total (D) 56" (1422 mm)
- Alto total (E) 84" (2133 mm)
- Peso total 15,000 lbs. (6,818 kgs)

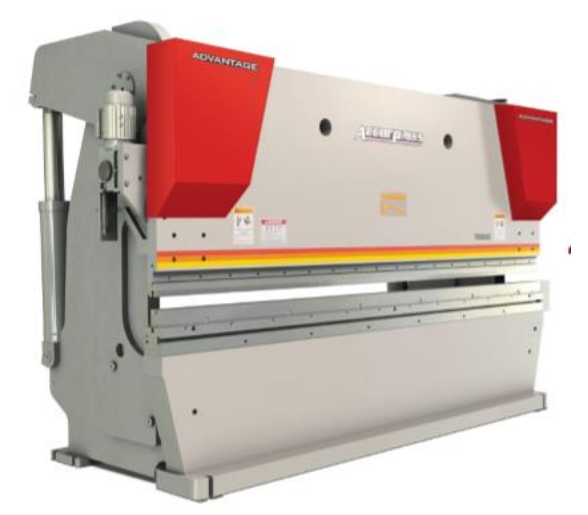

Figura 28. (Dobladora Acurpress Modelo 713010)

## <span id="page-41-1"></span><span id="page-41-0"></span>**3.6.COTIZACIÓN DE SERVICIO DE DOBLEZ POR HERRAJE.**

Se requirieron datos para obtener la cotización del coste unitario por doblez de herraje, asi como el número de piezas que se requieren doblar mensualmente las cuales son un aproximado de 200 pares de herrajes que se solicitan mensualmente, con base a su costo unitario se realizó la cotización anual con el 16% de iva, para obtener una comparación de las ganancias que obtiene la empresa y se le resto el 52% de impuestos para asi obtener la ganancia promedio total por año de la empresa que provee el servicio y asi poder realizar un análisis mas profundo y determinar los beneficios y viabilidad de la inversión.

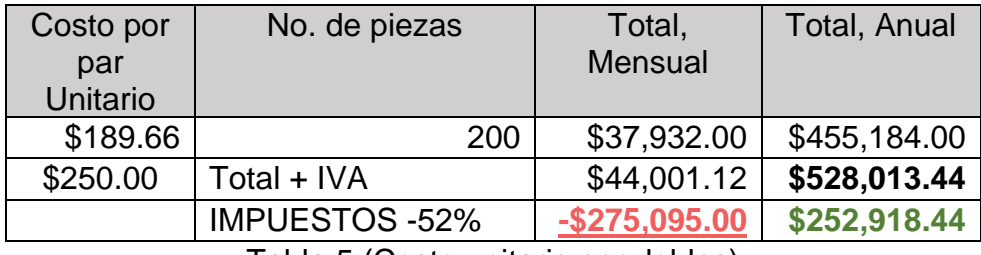

Tabla 5.(Costo unitario por dobles)

#### <span id="page-42-1"></span><span id="page-42-0"></span>**3.7.SELECCIÓN DE MÁQUINA DOBLADORA.**

Para la selección de la máquina dobladora se tuvieron en cuenta varios factores por lo que se realizo una lista de características, la cual definiría la máquina seleccionada, y asi proceder a realizar los cálculos precedentes para esto se realizó una tabla con ponderación para determinar, que máquina sería la mejor opción para la empresa. Donde:

- $0 = No$  Cumple
- $1 = Si$  cumple
- 2 = Arriba de la característica
- -1 = Alto Mantenimiento
- 1 = Poco mantenimiento

Dado a la tabla 5 se determinó que la maquina 2 de Mc-Lane de 200 Toneladas era la mejora candidata puesto a que cumple con el uso que se dará y además de esto se excede en varias características por lo cual se define que se podría invertir en esta máquina y asi no quedar cortos en plegado en caso de requerirse doblar una lámina de un espesor un poco mayor por lo que el presupuesto estimado de compra para esta máquina es de \$704,800.00 MXN o \$35,244.00 USD. Y para ello se procedió a continuar con los cálculos financieros para la inversión.

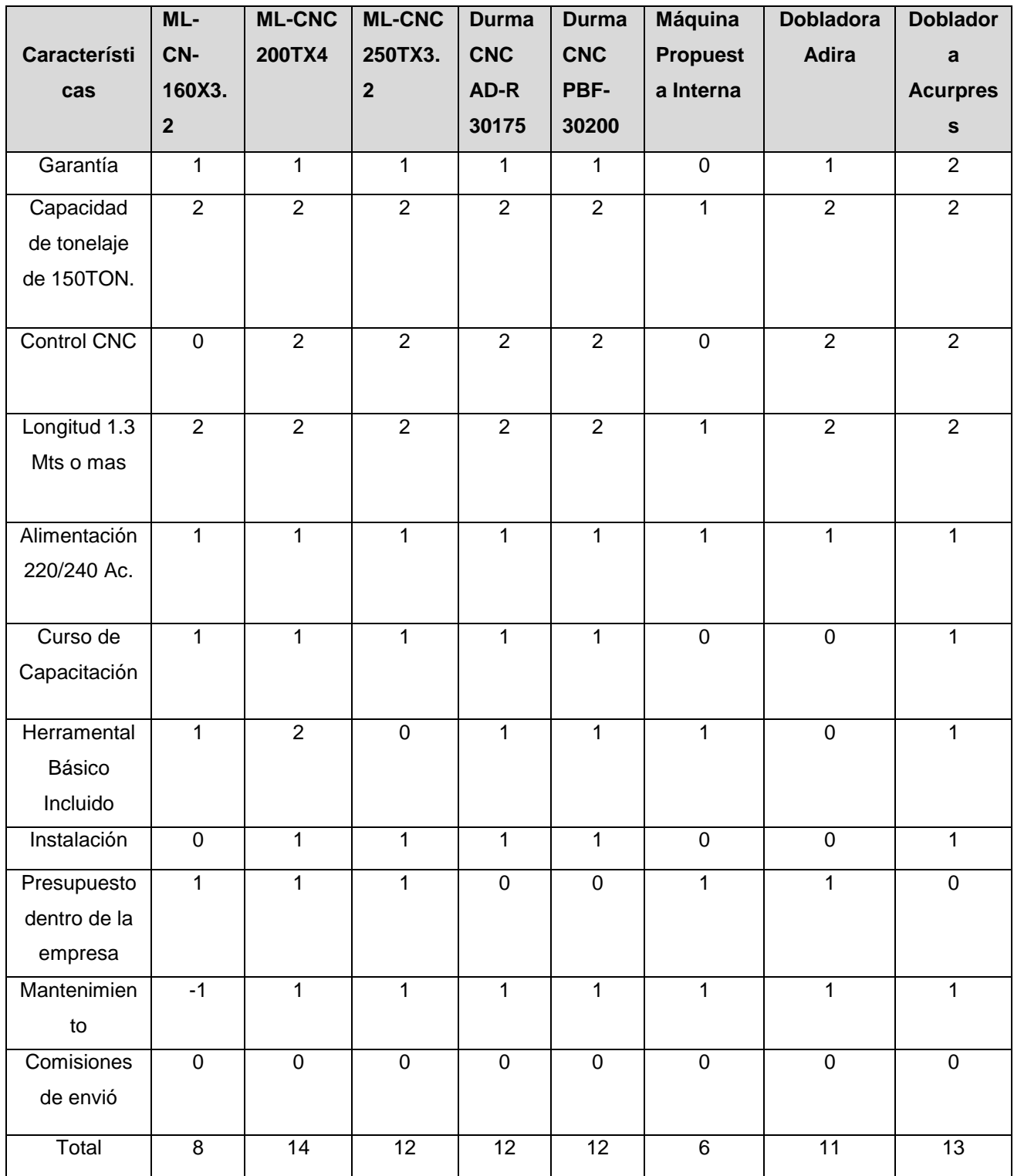

<span id="page-43-0"></span>Tabla 6.(Tabla de Selección)

Posteriormente se realizo un diagrama de Pareto para determinar la mejor selección de dobladora respecto a la puntuación en la tabla 6 y asi seguir con el análisis financiero.

| Diagrama de Pareto Selección |            |                  |  |  |  |
|------------------------------|------------|------------------|--|--|--|
| <b>Máquina</b>               | Puntuación | %                |  |  |  |
|                              |            | <b>Acumulado</b> |  |  |  |
| ML-CNC 200TX4                | 14         | 16%              |  |  |  |
| Dobladora Acurpress          | 13         | 31%              |  |  |  |
| <b>ML-CNC 250TX3.2</b>       | 12         | 44%              |  |  |  |
| Durma CNC AD -R 30175        | 12         | 58%              |  |  |  |
| Durma CNC PBF-30200          | 12         | 72%              |  |  |  |
| Dobladora Adira              | 11         | 84%              |  |  |  |
| ML-CN-160X3.2                | 8          | 93%              |  |  |  |
| Propuesta                    | 6          | 100%             |  |  |  |

Tabla 7. (Tabla de diagrama de Pareto para selección)

<span id="page-44-0"></span>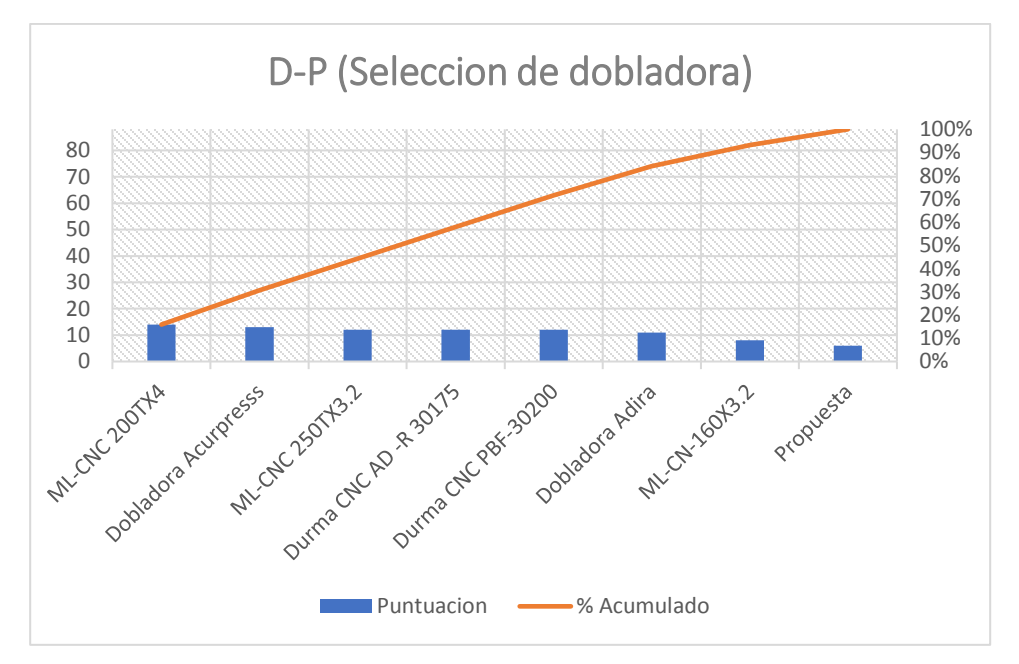

<span id="page-44-1"></span>Figura 29. (Diagrama de Pareto de selección de dobladora)

## <span id="page-45-0"></span>**3.8.FNE (FLUJO NETO DE EFECTIVO)**

Se realizo un análisis de flujo financiero de tres años como lo muestran las Tablas 5,6 y 7 aumentando la productividad conforme a cada análisis de cada año, para asi obtener una utilidad neta por cada año y posteriormente poder determinar el porcentaje de la TIR (Tasa Interna de Retorno) y compararla con la TMAR (Tasa Mínima Atractiva de Retorno) y verificar el primer punto de viabilidad de inversión.

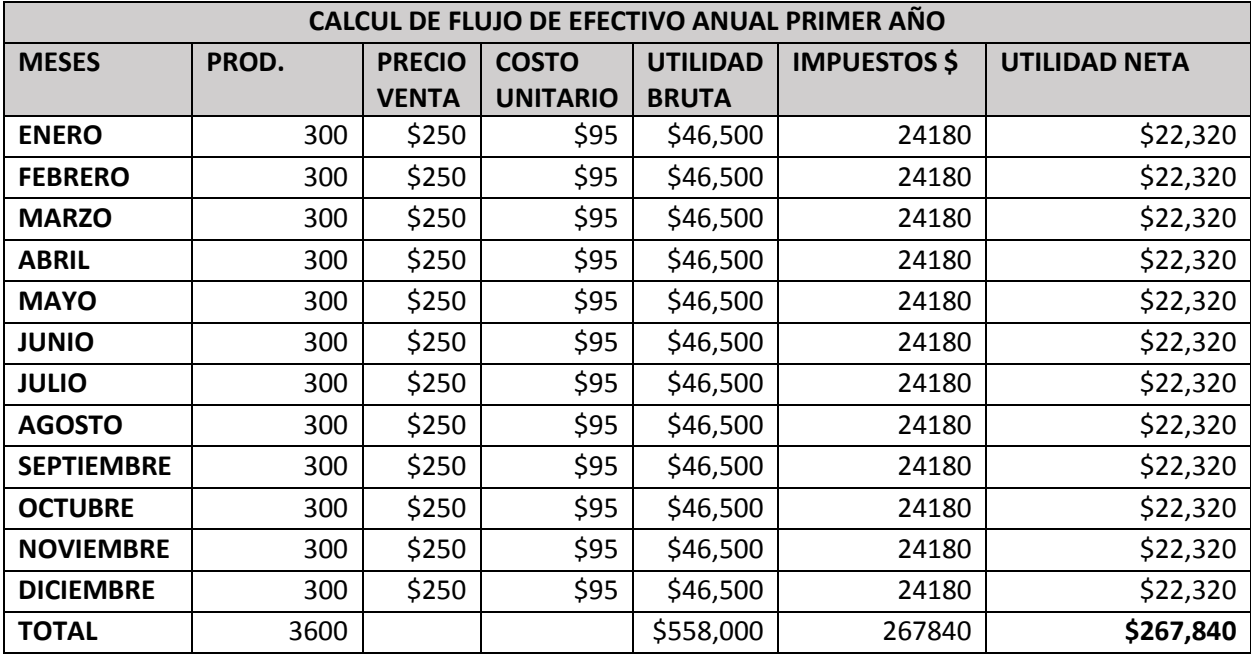

Tabla 8.(Flujo de efectivo anual 1)

<span id="page-45-1"></span>En esta corrida financiera del primer año se capturó una utilidad neta de \$267,480.00 por lo que se observó que en la primera corrida financiera se hace un gasto aproximado a los costes del servicio que se solicita lo que nos indicó una buena señal de rentabilidad, por lo que se siguió realizado las últimas dos corridas financieras.

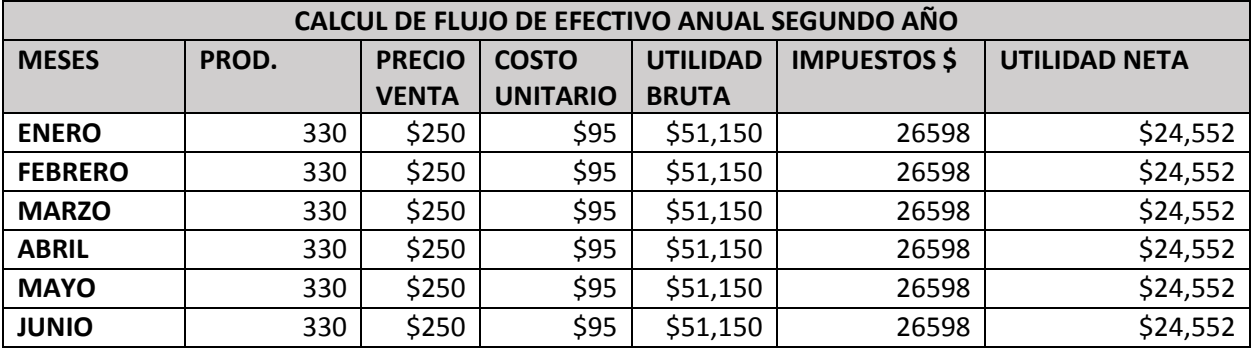

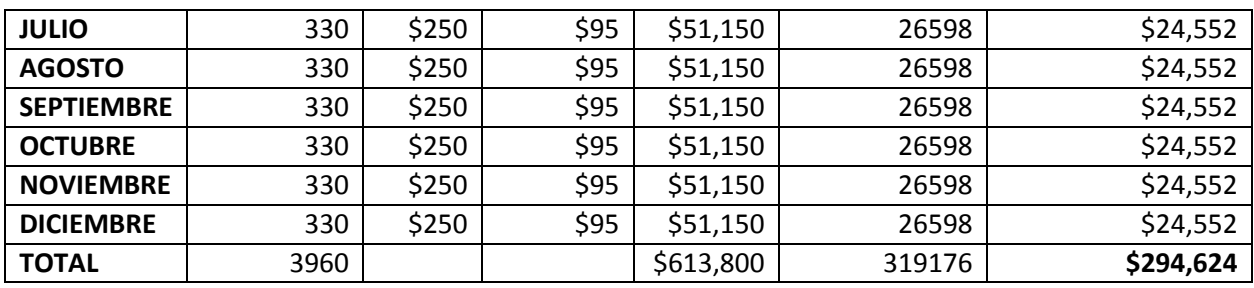

Tabla 9.(Flujo de efectivo anual 2)

<span id="page-46-1"></span>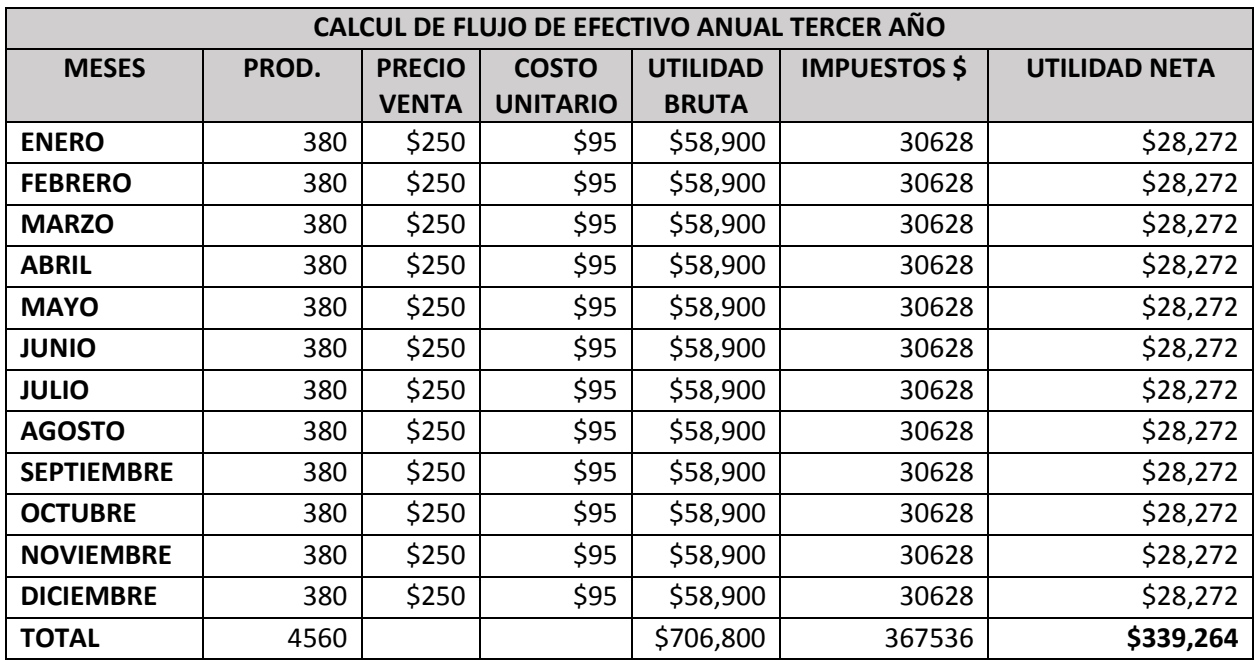

Tabla 10.(Flujo de efectivo anual 3)

#### <span id="page-46-2"></span>**3.9.TMAR (TASA MÍNIMA ACEPTABLE DE RENDIMIENTO)**

<span id="page-46-0"></span>Se determino el porcentaje de TMAR para el proyecto, mediante la tasa de inflación del mes de octubre la cual fue de 4.81%, el riesgo de inversión del proyecto se determinó del 5% ya que maquilas con dobladoras hay pocas en el estado de Aguascalientes, por lo que la TMAR se determinó mediante la siguiente formula.

 $Tmar = Tasa$  de Inflacion + Riesgo de Inversion =  $4.81 + 5 = 9.81\%$ 

#### <span id="page-47-0"></span>**3.10. TIR (TASA INTERNA DE RETORNO)**

Se determino la TIR, mediante las utilidades brutas que calculamos en los FNE de las Tablas 5,6 y 7, para después hacer una tabla y determinar el porcentaje de la tasa interna de retorno, la cual si se determina que TIR > TMAR el proyecto da indicios de su viabilidad y en el caso que TIR < TMAR el proyecto nos da indicios de que el proyecto puede no ser viable.

| AÑO               | Flujo de<br>efectivo<br>(Utilidad Neta) |  |  |
|-------------------|-----------------------------------------|--|--|
| Inversión inicial | $-704,800.00$                           |  |  |
| 1 año             | \$267,840                               |  |  |
| 2 año             | \$294,624                               |  |  |
| 3 año             | \$339,264                               |  |  |
|                   |                                         |  |  |
| <b>TIR</b>        | 13%                                     |  |  |
|                   |                                         |  |  |

Tabla 11.(Tasa Interna de Retorno)

#### <span id="page-47-2"></span>TMAR= **9.81%** TIR = **13%**

Por lo que: TIR > TMAR, esto indica que la viabilidad del proyecto tiende a ser positiva, gracias a esto se pudo continuar y determinar el PRI. Esta es una de las partes fundamentales a realizar pues de esta depende si se realizar o no la inversión.

#### <span id="page-47-1"></span>**3.11. PRI (PERIODO DE RECUPERACIÓN DE INVERSIÓN)**

El periodo de recuperación de inversión es uno de los puntos mas importantes puesto que en base el inversionista decide si realizar la inversión o no, puesto en este punto nos muestra el periodo en que teóricamente se recupera la inversión y se determina aún más si es legible la inversión, para ello se desarrollo un PRI con respecto a los datos de las Tablas utilidad bruta de las Tablas 5,6 y 7, nuevamente usando el total de utilidad bruta de cada tabla. Para ello se desarrolló el Periodo de Recuperación de Inversión que se muestra a continuación en la Tabla 9.

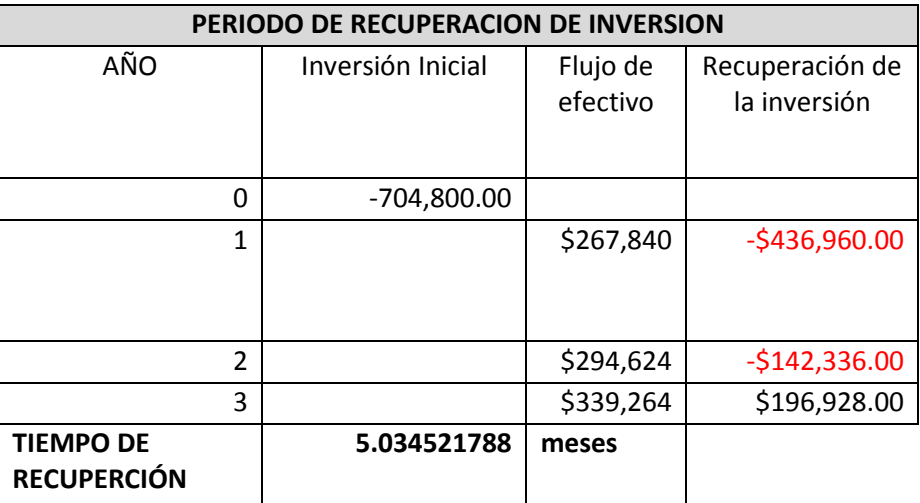

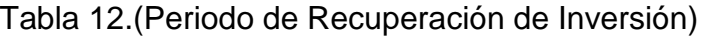

<span id="page-48-1"></span>A este resultado el cual determina el periodo de recuperación en meses se le suma el tiempo en años, donde los valores en de la recuperación comienzan a ser positivos que para nuestro caso fue a partir del año 2 ya que en el 3er año la recuperación comienza a ser positiva lo que nos indica se empiezan a obtener ganancias por lo tanto nuestra TIR es la siguiente.

 $TIR = 5.03 + 2 = 2.5 a\tilde{n}$ os

#### <span id="page-48-0"></span>**3.12. VPN (VALOR PRESENTE NETO)**

Se determinó el valor presente neto para finalmente determinar si es redituable o no el proyecto y decidir si se invertirá en el plazo señalado para la equitación de esta maquinaria.

<span id="page-48-2"></span>

| <b>VALOR PRESENTE NETO</b> |                             |                   |             |  |  |  |  |
|----------------------------|-----------------------------|-------------------|-------------|--|--|--|--|
| AÑO                        | Flujo de efectivo (utilidad | Inversión inicial | Denominador |  |  |  |  |
|                            | NETA)                       |                   |             |  |  |  |  |
| 0                          | \$-                         | $-360,555.25$     |             |  |  |  |  |
| 1                          | \$117,936                   | interés %15       | 1.0955      |  |  |  |  |
| 2                          | \$147,420                   | 0.0955            | 1.20012025  |  |  |  |  |
| 3                          | \$176,904                   |                   | 1.314731734 |  |  |  |  |
| <b>VPN</b>                 | \$725,603.10                |                   |             |  |  |  |  |

Tabla 13.(Valor presente Neto)

Se determinó un valor presente neto positivo por lo que se afirmó la redituabilidad de el proyecto y se determinó que el proyecto tenia una alta viabilidad y este ayudaría en gran parte a disminuir costos a la empresa, asi mismo obteniendo ganancias.

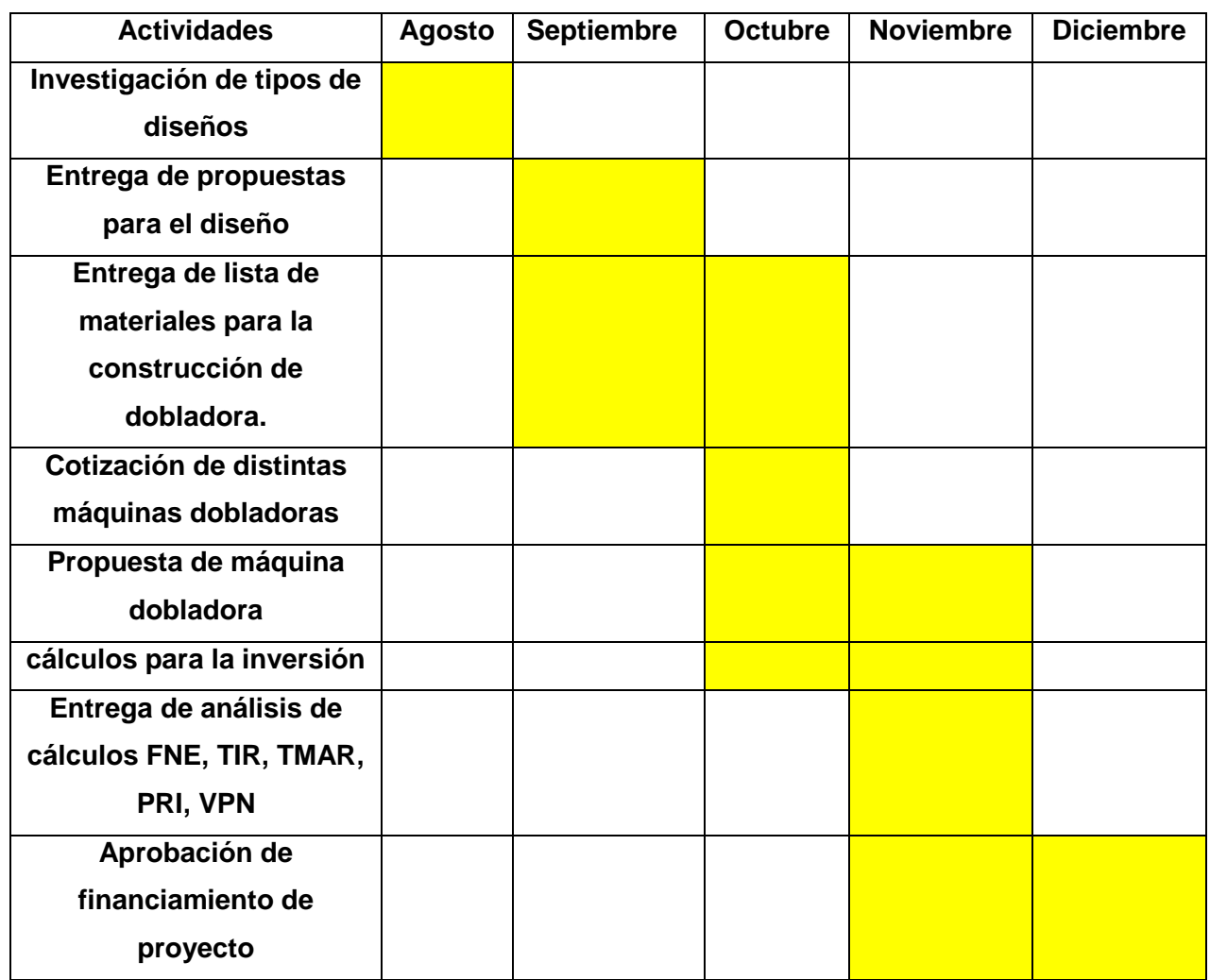

## <span id="page-49-0"></span>**3.13. CRONOGRAMA DE ACTIVIDADES**

<span id="page-49-1"></span>Tabla 14(Cronograma de actividades)

# <span id="page-50-0"></span>**6. CAPITULO IV RESULTADOS**

Se realizaron distintas cotizaciones asi como una propuesta para la construcción de una máquina dentro de la empresa, por lo que se realizó una tabla comparativa en la cual se llegó a que la máquina adecuada a la empresa en cuanto a precio y función requerida fue la dobladora número 2 de la marca MCLane con un precio de \$35,244.00 USD o \$704,800.00 MX, con una capacidad de 200 Toneladas totalmente CNC, esta se seleccionó por ser la mejor entre las comparadas en cuanto a precios y funcionalidades, para lo que los cálculos de inversión se basaron respecto a esta máquina.

> **McLANE** Internacional SA de CV Av. Ejidos de Teoloyucan N°21 Col. Paraje San José C.P. 54770 Teoloyucan, Edo. de México

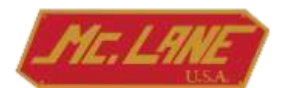

Fecha: 18/09/2018 Vendedor: 22

At'n.: Hector Emmanuel Castañeda Gutierrez

**OFERTA COMERCIAL** 

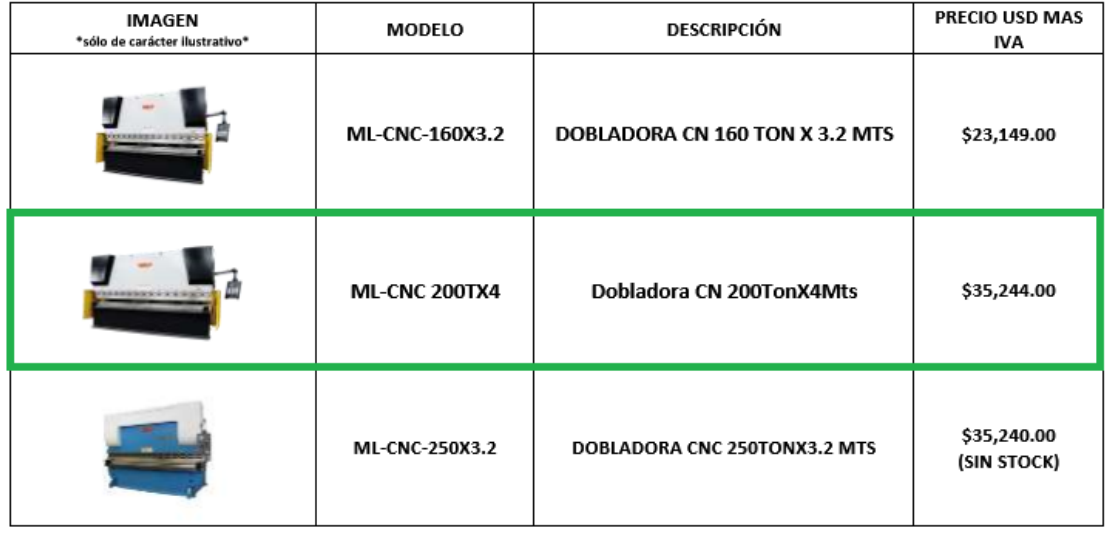

Precios en USD, pagadero al Tipo de Cambio del dia de la Transaccion.

MCLANE INTERNACIONAL, S.A. DE C.V., NO REALIZARÁ NINGÚN REEMBOLSO O DEVOLUCIÓN A SOLICITUD DEL CLIENTE BAJO NINGÚN CONCEPTO, ESTE DEBERÁ SER SOLICITADO ÚNICA Y EXCLUSIVAMENTE MEDIANTE LAS ENTIDADES BANCARIAS CORRESPONDIENTES A LAS CUENTAS DEL REMITENTE Y DESTINATARIO DE DONDE SE REALIZARON LOS PAGOS.

TÉRMINOS Y CONDICIONES DE VENTA.

Forma de pago.

<span id="page-50-1"></span>De contado en una sola exhibición nuestros precios son en dólares pagaderos al tipo de cambio del día que se realiza la transacción. McLANE Internacional no absorberá comisión por concepto de transferencia o comisión por compra-venta de divisas. Tiempo de entrega. Sujeto a existencias.

Figura 30.(Cotización Dobladoras McLane)

Dado los resultados de la inversión de esta máquina los resultados fueron satisfactorios puesto que en cada uno de estos nos dieron de manera positiva, dando una mejor vista para realizar dicha inversión, asi mismo estos resultados facilitaran la decisión de inversión en el tiempo que se prolonga en la empresa ya que estos muestran un VPN positivo lo cual indica que la inversión será redituable y asi mismo hace ver que beneficiara a la empresa como se esperaba desde el principio, dejando de solicitar los servicios de doblez de una empresa externa.

# <span id="page-52-0"></span>**7. CAPITULO V CONCLUSIONES**

#### **Conclusión del Proyecto**

Como conclusión del proyecto la evaluación mediante un análisis financiero es fundamental para verificar la rentabilidad de el proyecto, ya que de este depende una buena inversión para asi prevenir el tener perdidas al hacer una inversión sin hacer un análisis antes.

Este tipo de análisis permitirá ver el tiempo de recuperación de la inversión , así como si es redituable o no para poder tomar una buena decisión de inversión.

# <span id="page-53-0"></span>**8. CAPITUO VI COMPETENCIAS DESARROLLADAS**

- 1. Apliqué fortalecimiento e innovación de las organizaciones para la toma de decisiones en forma efectiva, con una orientación sistémica y sustentable.
- 2. Aplica métodos cuantitativos y cualitativos en el análisis e interpretación de datos y modelado de sistemas en los procesos organizacionales, para la toma de decisiones de inversión.
- 3. Interpreta la información financiera para detectar oportunidades de mejora e inversión en un mundo global, que propicien la rentabilidad del negocio.
- 4. Utiliza las nuevas tecnologías de información y comunicación en la organización, para optimizar los procesos y la eficaz toma de decisiones.
- 5. Analiza las variables económicas para facilitar la toma estratégica de decisiones en la organización.
- 6. Actúa como agente de cambio para facilitar la mejora continua y el desempeño de las organizaciones.
- 7. Aplica métodos, técnicas y herramientas para la solución de problemas en la gestión empresarial con una visión estratégica.

# <span id="page-54-0"></span>**9. CAPITULO VII FUENTES DE INFORMACION**

- [https://patents.google.com/patent/us4506433a/en?q=steel&q=sheet&q=bending&](https://patents.google.com/patent/us4506433a/en?q=steel&q=sheet&q=bending&q=machine&oq=steel+sheet+bending+machine) [q=machine&oq=steel+sheet+bending+machine](https://patents.google.com/patent/us4506433a/en?q=steel&q=sheet&q=bending&q=machine&oq=steel+sheet+bending+machine)
- [https://patentimages.storage.googleapis.com/1d/00/44/72ff3a46b6581c/ep04908](https://patentimages.storage.googleapis.com/1d/00/44/72ff3a46b6581c/ep0490828a1.pdf) [28a1.pdf](https://patentimages.storage.googleapis.com/1d/00/44/72ff3a46b6581c/ep0490828a1.pdf)
- <http://tiie.com.mx/valor-presente-neto/>
- <https://www.pymesfuturo.com/pri.htm>
- <https://mclane.mx/>
- <http://www.adira.pt/default.aspx>
- <http://ferremayoreo.com.mx/>
- <http://noria.mx/lublearn/como-seleccionar-el-aceite-hidraulico-correcto/>

## <span id="page-55-0"></span>**10. CAPITULO VIII ANEXOS**

**McLANE** Internacional SA de CV Av. Ejidos de Teoloyucan Nº21 Col. Paraje San José C.P. 54770<br>Teoloyucan, Edo. de México

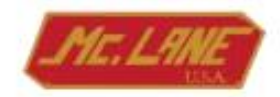

Fecha: 18/09/2018 Vendedor: 22

At'n.: Hector Emmanuel Castañeda Gutierrez

OFERTA COMERCIAL

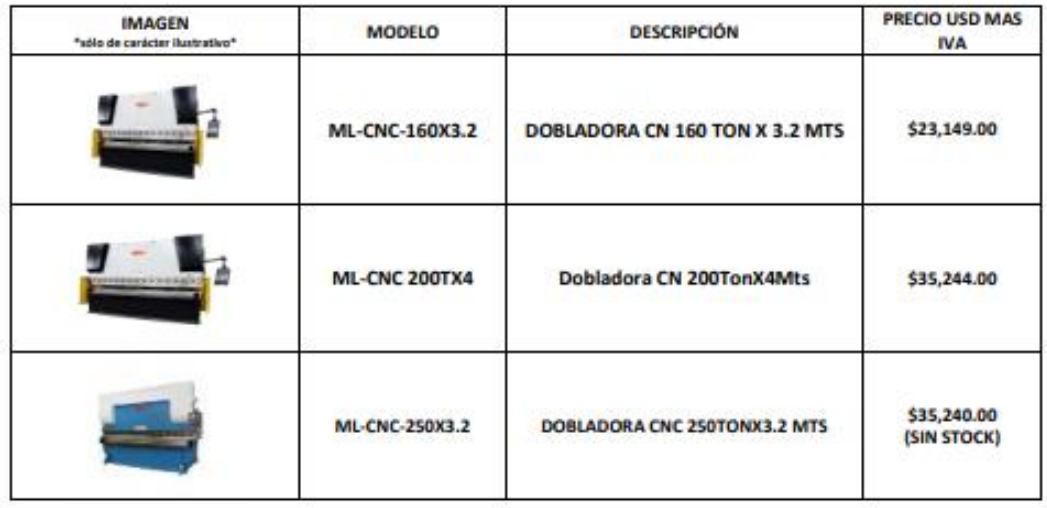

Precios en USD, pagadero al Tipo de Cambio del dia de la Transaccion.

MCLANE INTERNACIONAL, S.A. DE C.V., NO REALIZARÁ NINGÚN REEMBOLSO O DEVOLUCIÓN A SOLICITUD DEL CLIENTE BAJO NINGÚN CONCEPTO, ESTE DEBERÁ SER SOLICITADO ÚNICA Y EXCLUSIVAMENTE MEDIANTE LAS ENTIDADES BANCARIAS CORRESPONDIENTES A LAS CUENTAS DEL REMITENTE Y DESTINATARIO DE DONDE SE REALIZARON LOS PAGOS.

TÉRMINOS Y CONDICIONES DE VENTA.

Forma de pago.

De contado en una sola exhibición nuestros precios son en dólares pagaderos al tipo de cambio del día que se realiza la transacción. McLANE Internacional no absorberá comisión por concepto de transferencia o comisión por compra-venta de divisas. Tiempo de entrego. Sujeto a existencias.

Garantia.

6 meses de garantia para defectos de fabricación (excepto partes eléctricas y electrónicas); excluyendo los resultados por desgaste normal, negligencia, mai uso, accidente, mantenimiento o almocenamiento inadecuados.

El cliente admite que conoce y acepta las políticas de garantía y servicio de McLane Internacional, S.A de CV http://mclane.mx/politicas-garantia-servicio

<span id="page-55-1"></span>Reservamos el derecho de modificar las especificaciones y el diseño de los equipos sin previo aviso para la mejora de los mismos.<br>Este documento no constituye un compromiso de venta. Este documento tiene vigencia de 5 días hábiles.

Pág. 1 de 1

Figura 31.( Cotización de máquinas McLane)

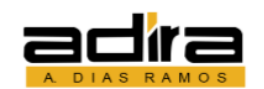

#### A. DIAS RAMOS MÁQUINAS FERRAMENTAS LDA.

RUA ANTÓNIO BESSA LEITE,976/1105 - 4100 PORTO - PORTUGAL

COTIZACION A-00459 TELEF. (351) (02) 5100096 - FAX (351) (02) 6177554

Atendiendo su amable solicitud estamos enviando cotización de los productos requeridos, para nosotros es un placer poner nuestra compañía a su servicio.

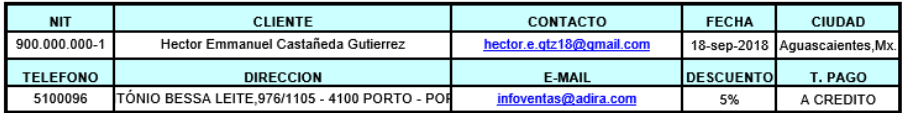

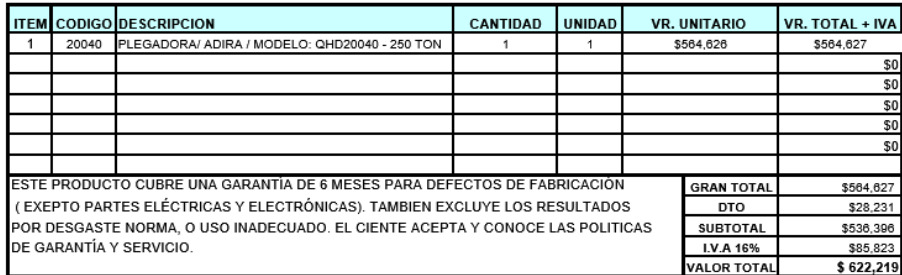

ATENTAMENTE

<span id="page-56-0"></span>ANA DIAS RAMOS.<br>TEL: 3515100096 DPT DE VENTAS

Figura 32.(Cotización de máquina ADIRA)

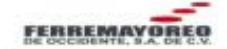

**DIVISION MAQUINARIA** 

Zona Metropolitana Guadalajara, Jalisco; 27 de Septiembre del 2018.

#### CVNS INDUSTRIAS S.A. DE C.V. Héctor Emmanuel Castañeda Gutiérrez.

hector.e.gtz18@hotmail.com D Tel: 465 101 4868. Aguascalientes, Ags. Cotización No. 20885. \* Las imágenes sólo son informativas.

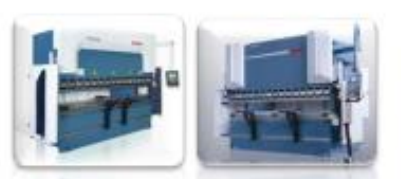

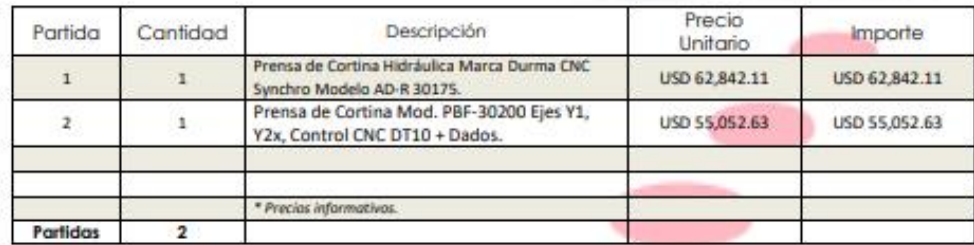

#### **Condiciones Comerciales:**

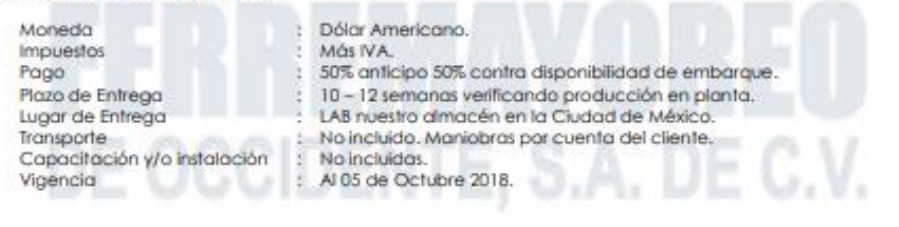

Atentomente

#### Karina Becerra.

atnolientes@ferremayoreo.com.mx

1 Tel: (01 33) 3003 3036.

La presente collasción es de carácter informativo y no genera ni constituye obligación alguna entre las partes. Se entiende en USD, pagaderos en dólares americanos o su equivalente en moneda nacional al mismo entiéndase por C, pagaderos en Euros o su equivalente en moneda nacional, al tipo de cambio vigente a la fecha de cada pago,<br>más IVA correspondiente, Se neama el denocho de cambiar l oferts, custouier mai uso que se haga de esta será responsábilidad del cliente. La información que contiene es confidencial, las imágenes son de carácter ilustrativo.

#### FERREMAYOREO DE OCCIDENTE S.A DE C.V

R.F.C.: FOC-951122-3L6

<span id="page-57-0"></span>Hidalgo #281 Fracciona ento los Gavilanes Oriente, Tlajomulco de Zúñiga, ZMP de Guadalajora, Jalisco, México, C.P. 45645, TEL. (33) 3003 3040 con 40 Lineas, Lada sin Costo 01 800 777 7855 y 01 800 062 1616 e-mail: www.atnclientes@Ferremayoreo.com.mx.Sitio web: www.maguinasparametal.com v.www.ferrecatalogo.com

Figura 33.(Cotización dobladoras Durma)

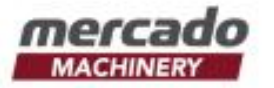

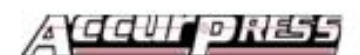

Noviembre 9, 2018

CVNS Industrias, S.A. de C.V.<br>Secadora Alemán No. 105<br>Col. San Luis de Letras Pabellón de Arteaga, Aguascalientes, C.P. 20668

Atención: Sr. Héctor Emmanuel Castañeda Gutiérrez,

Dobladora Accurpress Modelo 713010 130 toneladas X 10'

"La Dobladora #1 en Norte América"

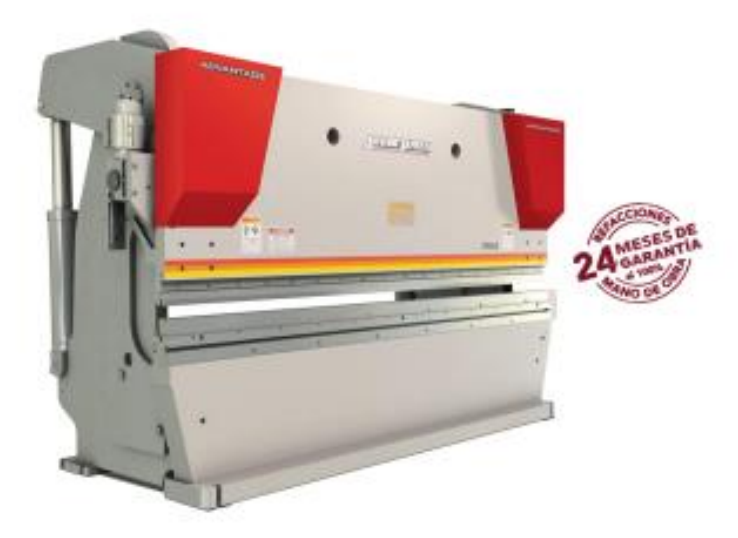

Cotización 110918-24790

Página 1 de 26

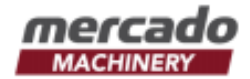

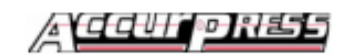

#### **RESUMEN DE PRECIOS**

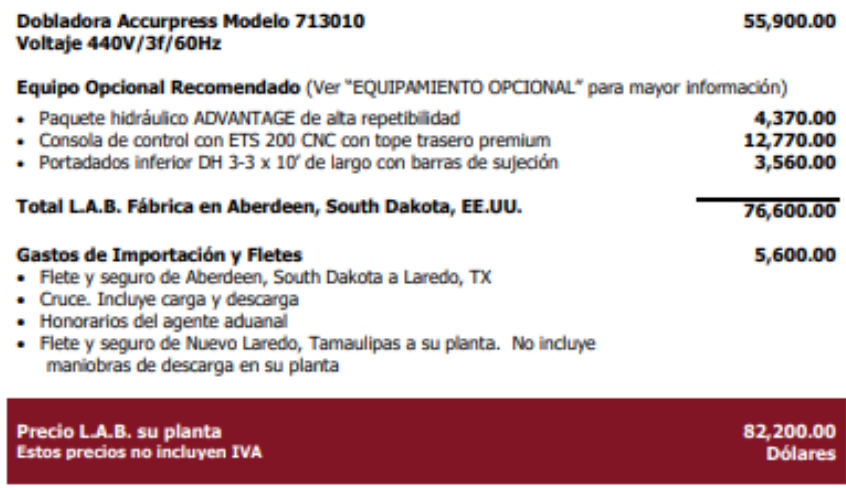

#### Términos de pago

- · 30% pago inicial con orden de compra
- · 70% antes de embarcar de fábrica

#### País de origen

- · Estados Unidos de Norte América. Fabricada por mano de obra altamente calificada
- · Calidad certificada bajo normas estadounidenses y canadienses
- . No paga impuestos Ad Valorem bajo el TLC
- · Se utilizan componentes de la más alta calidad, mundialmente reconocidos

<span id="page-59-0"></span>Cotización 110918-24790

Página 8 de 26

Figura 34. (Cotización dobladora Acurpress)

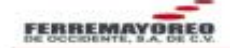

#### **DIVISION MAQUINARIA**

Zona Metropolitana Guadalajara, Jalisco; 05 de Septiembre del 2018.

#### Héctor Emmanuel Castañeda Gutiérrez.

hector.e.gtz18@hotmail.com D Tel: 465 101 4868. Aguascalientes, Ags. Cofización No. 20786.

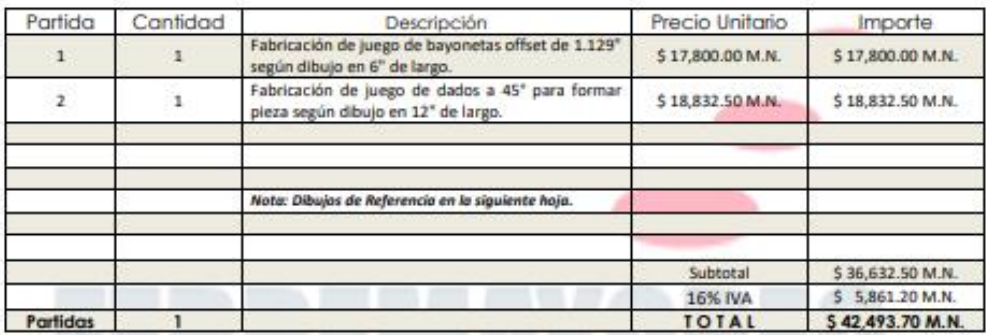

#### **Condiciones Comerciales:**

Moneda **Impuestos** Pago Plazo de Entrega Lugar de Entrega Transporte Capacitación y/o instalación: Vigencia

Moneda Nacional. Más IVA. 50% anticipo 50% contra disponibilidad de embarque. 12 días hábiles, verificando producción en planta.<br>LAB nuestro almacén en Monterrey, N.L. No incluido. Maniobras por cuenta del cliente. No necesaria. 15 Días.

Atentamente

#### Karina Becerra.

atnolientes@ferremayoreo.com.mx 1 Tel: (01 33) 3003 3036.

La presente cotización es de carácter informativo y no genera ni comiticye obligación alguna entre las partes. Se entiende en USD, pagaderos en dólares americanos o su egovalente en moneta nacional au miumo entiéndase por C, pagaderos en Euros ou equivalente en moneta nacional, al tipo de cambio vigente a la fecha de cada pago,<br>más IVA convegondante, Se neama el derecho de cambiar los pr por cambio de linea del fabricante. La presente colización será efectiva durante la vigencia de la miuma, solo es efectiva para el cliente (persona filica o moral) a quien ue le<br>oferta, cualquier mai uso que se haga de est FERREMAYOREO DE OCCIDENTE S.A DE C.V

#### R.F.C.: FOC-951122-3L6

<span id="page-60-0"></span>Hidalgo #281 Fraccionamiento los Gavilanes Oriente, Tlajomulco de Zúñiga, ZMP de Guadalajara, dalisco, México, C.P. 45645,<br>TEL. (33) 3003 3040 con 40 Lineas. Lada sin Costo 01 800 777 7855 y 01 800 062 1616  $Fig. 1/3$ e-mail: www.atnclentes@Ferremay oreo com mx Sitio web: www.maguinaspar ametal.com v www.ferrecatalogo.com

Figura 35. (Cotización Herramental para Dobladora)

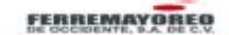

**DIVISION MAQUINARIA** 

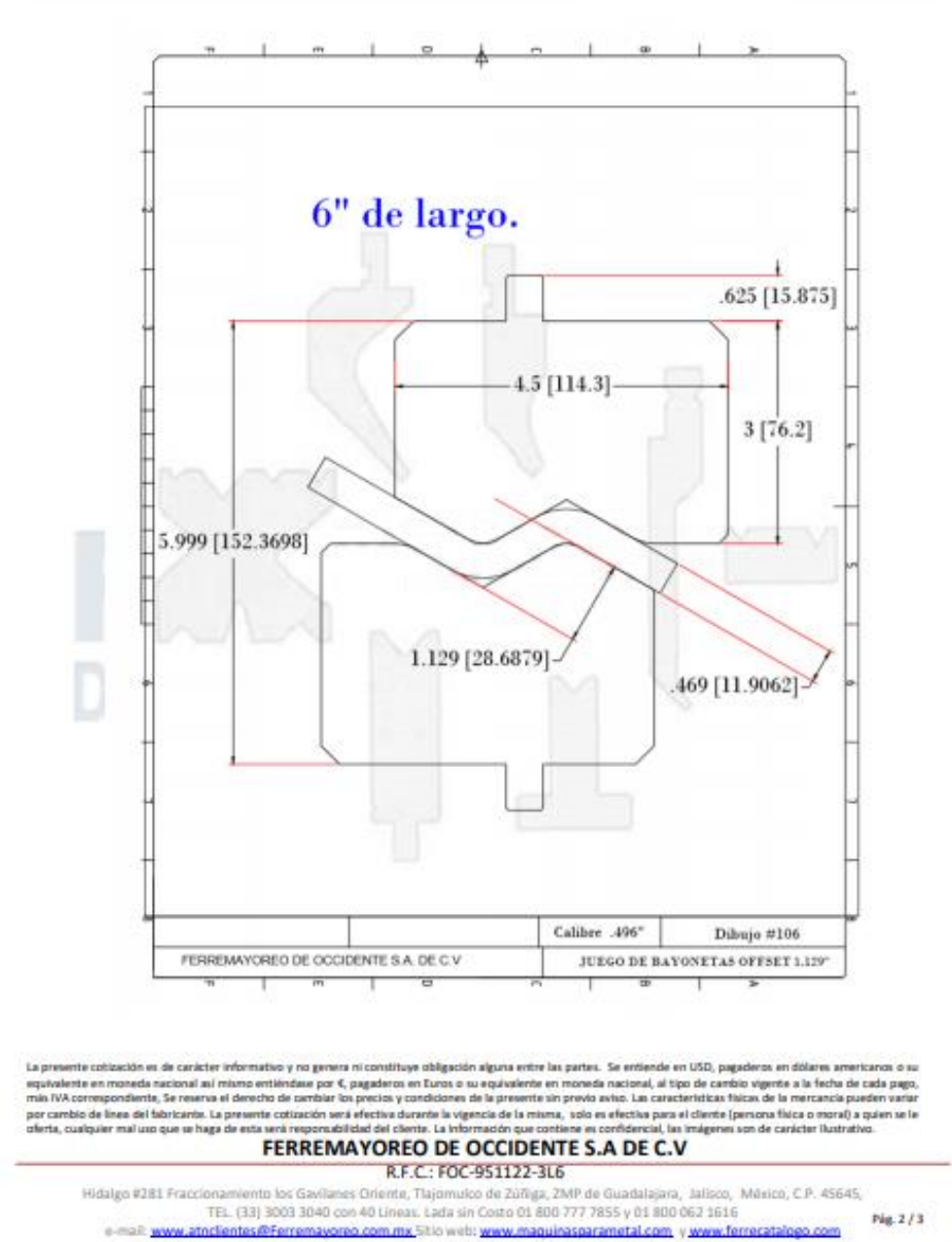

<span id="page-61-0"></span>Figura 36.(Diseño de Herramental para dobladora)

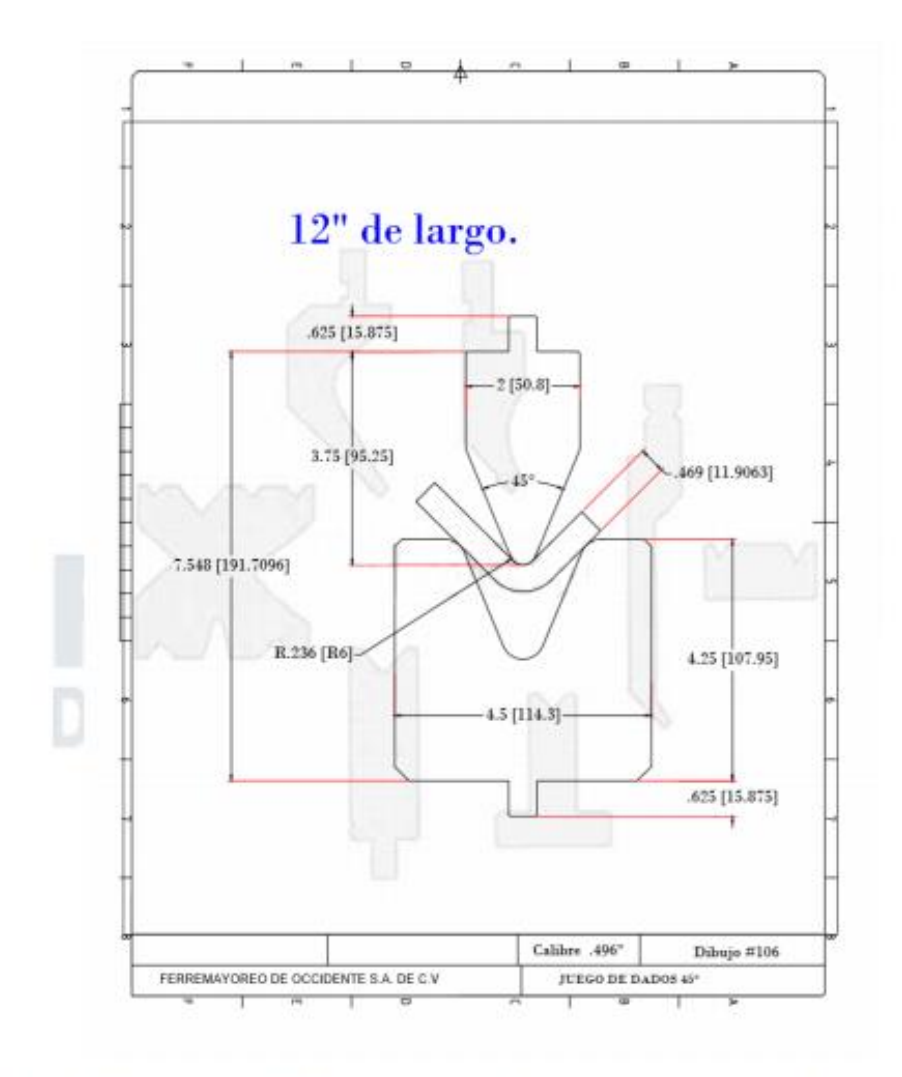

La presente coltación es de carácter informativo y no genera ni constituye obligación alguna entre las partes. Se entiende en USD, pagaderos en dólares americanos o su equivalente en moneda nacional au mixmo entiéndaxe por €, pagaderos en furos o su equivalente en moneda nacional, al tipo de cambio vigente a la fecha de cada pago,<br>mix l'iV commigondienta. Se memos el denotio de cambiar l FERREMAYOREO DE OCCIDENTE S.A DE C.V

#### R.F.C.: FOC-951122-3L6

<span id="page-62-0"></span>Hidalgo #281 Fraccionamiento los Gavilanes Oriente, Tlajomulco de Zúñiga, ZMP de Guadalajara, Jalisco, México, C.P. 45645, TEL (33) 3003 3040 con 40 Lineas. Lada sin Copto 01 800 777 7855 y 01 800 062 1616 Pág. 3/3 e-mail: www.atnclientes@Ferremayoreo.com.mx.5klo.web: www.maguinasparametal.com y www.ferrecatalogo.com

Figura 37.(Diseño de Herramental para dobladora)

|                                                                                                    |                                                                                       | <b>COTIZACIÓN</b>                           |                      |                                                                                        |                                                                                                    |                       |                                               |                                             |
|----------------------------------------------------------------------------------------------------|---------------------------------------------------------------------------------------|---------------------------------------------|----------------------|----------------------------------------------------------------------------------------|----------------------------------------------------------------------------------------------------|-----------------------|-----------------------------------------------|---------------------------------------------|
|                                                                                                    |                                                                                       |                                             |                      |                                                                                        |                                                                                                    |                       |                                               |                                             |
|                                                                                                    |                                                                                       | <b>MARK INDUSTRIES</b>                      |                      |                                                                                        |                                                                                                    | <b>FECHA</b>          | <b>FOLIO</b>                                  |                                             |
|                                                                                                    |                                                                                       | <b>AUTOMATION SPECIALIST</b>                |                      |                                                                                        |                                                                                                    | 22/10/2018            | <b>CV1801</b>                                 |                                             |
|                                                                                                    |                                                                                       | <b>CONTACTO</b><br><b>CEO LNI Marco Paz</b> |                      |                                                                                        |                                                                                                    | <b>CLIENTE</b>        |                                               |                                             |
|                                                                                                    |                                                                                       | Tel. 449 239 4288 Cel. 449 105 7275         |                      |                                                                                        |                                                                                                    | <b>Cofres Vázquez</b> |                                               |                                             |
|                                                                                                    | øn<br>ceo@markindustries.com.mx                                                       |                                             |                      | At'n Ing. Hector Castañeda<br>Cel 465 101 4888                                         |                                                                                                    |                       |                                               |                                             |
|                                                                                                    | mark-industries.business.site                                                         |                                             |                      | Miguel Aleman 105 San Luis De Letras, Pabellon de Arteaga                              |                                                                                                    |                       |                                               |                                             |
|                                                                                                    | Av. Siglo XXI, Ext. 3208 Int. 12 Col. Villas del Pilar CP. 20286 Aguascalientes, Ags. |                                             |                      | <b>Aguascalientes</b>                                                                  |                                                                                                    |                       |                                               |                                             |
|                                                                                                    |                                                                                       | <b>SERVICIOS</b>                            |                      |                                                                                        | <b>CONDICIONES DE PAGO</b><br><b>VIGENCIA</b>                                                                                                |                       |                                               |                                             |
|                                                                                                    | Proyectos                                                                             | Distribución Programación                   |                      |                                                                                        | Contado                                                                                                    |                       | 30 Dias                                       |                                             |
| <b>ITEM</b><br><b>SERVICIO</b>                                                                                                    | <b>MARCA</b>                                                                          | <b>CÓDIGO</b>                               | <b>CANTIDAD</b>      |                                                                                        | <b>DESCRIPCIÓN</b>                                                                                                    | <b>TIEMPO ENTREGA</b> | <b>PRECIO UNITARIO</b>                        | <b>TOTAL</b>                                |
| Proyecto<br>٠                                                                                                    | <b>N/A</b>                                                                            | <b>MIPS18</b>                               | ٠                    |                                                                                        | Instalacion y programacion de<br>equipo de seguridad en dobladora                                                                            | 6 semanas             | \$177,694.35                                  | \$177,694.35                                |
|                                                                                                    |                                                                                       |                                             |                      |                                                                                        | Instalacion y programación de<br>gabinete de control                                                                                         |                       |                                               |                                             |
|                                                                                                    |                                                                                       |                                             |                      |                                                                                        | Instalacion y programacion de<br>PLC, HMI y sistema de seguridad                                                                             |                       |                                               |                                             |
|                                                                                                    |                                                                                       |                                             |                      |                                                                                        | Instalacion y conexión de sistema<br>hidraulico                                                                                              |                       |                                               |                                             |
|                                                                                                    |                                                                                       |                                             |                      | Instalacion y conexión de relevador<br>de seguridad.<br><b>Materiales considerados</b> |                                                                                                    |                       |                                               |                                             |
|                                                                                                    |                                                                                       |                                             | ٠                    |                                                                                        | Gabinete de control 50X50<br>(PLC DVP12SE11R, HMI DOP-B07E415<br>SE-SR2 relevador de seguridad.<br>fuente de alimentacion<br>DRP024V120W1AA) |                       |                                               |                                             |
|                                                                                                    | <b>Datalogic</b>                                                                      | SGS-30-090-00-E-C                           | ٠                    |                                                                                        | Cortina de luz de seguridad,<br>resolucion=30mm, altura=90mm                                                                                 |                       |                                               |                                             |
|                                                                                                    | Datalogic                                                                             | CS-A1-02-U-05                               | ٠                    |                                                                                        | Cable conector M12 4p, 5metros                                                                                                    |                       |                                               |                                             |
|                                                                                                    | <b>Datalogic</b>                                                                      | CS-A1-06-U-05                               | ٠                    |                                                                                        | Cable conector M12 8p, 5metros                                                                                                    |                       |                                               |                                             |
|                                                                                                    | Datalogic                                                                             | <b>ST-K4ROT</b>                             | ٠                    |                                                                                        | Kit de soportes metálicos rotativos<br>superior-inferior 4 piezas.                                                                           |                       |                                               |                                             |
|                                                                                                    |                                                                                       |                                             | <b>MONTOS EN MXN</b> | <b>OBSERVACIONES</b>                                                                   |                                                                                                    |                       | <b>SUBTOTAL</b><br><b>IVA</b><br><b>TOTAL</b> | \$177,694.35<br>\$28,431.10<br>\$206,125.45 |
| El Tiempo de Entrega después de la órden de compra, Puede variar según la Disponibilidad<br>La presente cotizacion no incluye fabricacion de armazon de dobladora.<br>La presente cotizacion no incluye material hidraulico como cilindros o modulo hidraulico.<br>Para el Gabinete de Control: PLC HMI y Fuente de Alimentación marca Delta, relevador de seguridad de marca Datalogic, material eléctrico y misceláneos están |                                                                                       |                                             |                      |                                                                                        |                                                                                                    |                       |                                               |                                             |

<span id="page-63-0"></span>Figura 38.(Cotización de control para diseño prototipo propuesto)

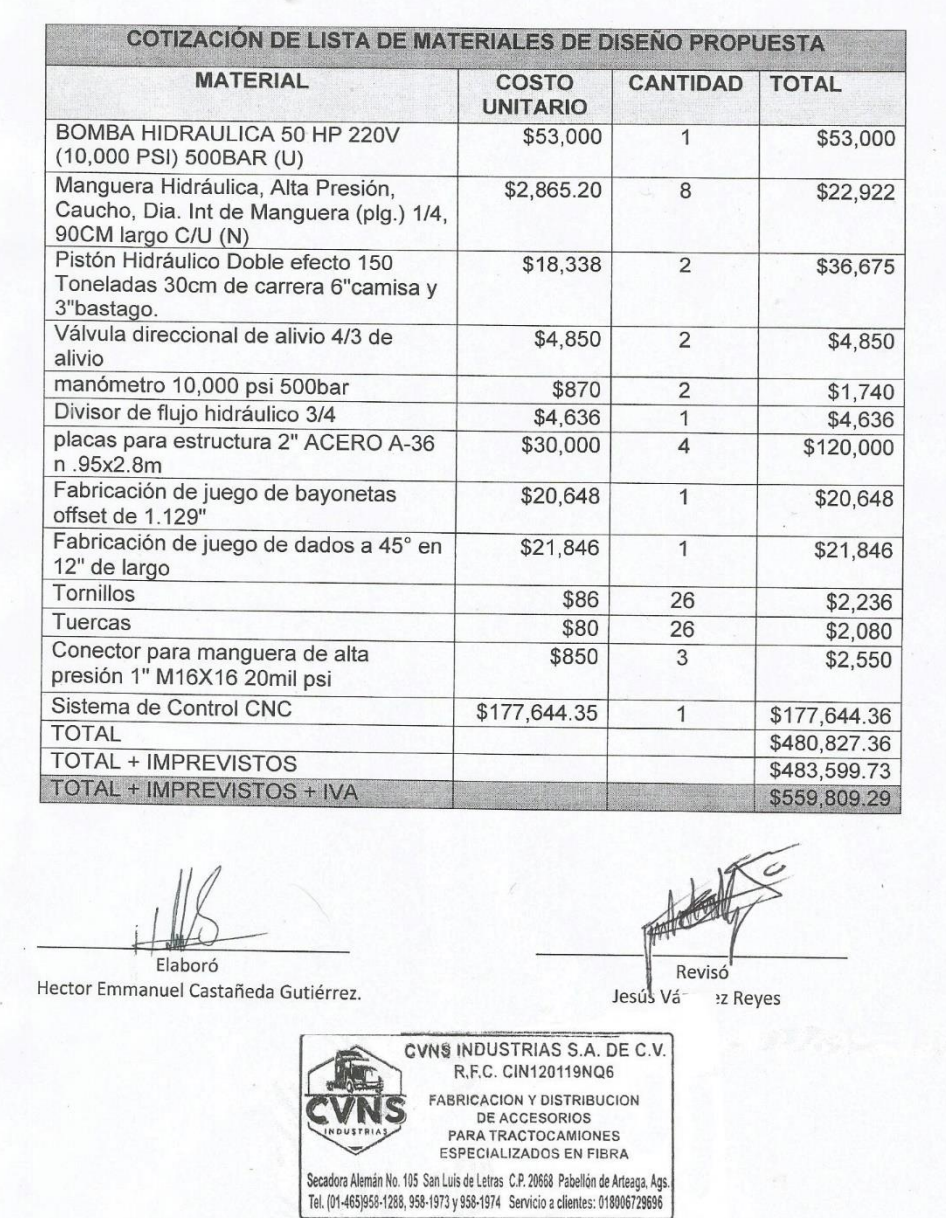

<span id="page-64-0"></span>Figura 39.Cotización de propuesta de diseño.

#### SELECCIÓN DE MÁQUINA Y REVISIÓN DE ANALISIS

#### ML-CNC 200TX4 Precio: \$35,244.00 USD.

- Control CNC
- Fuerza de doblado 200 Toneladas
- Presión Nominal: 2000kN.
- Distancia entre columnas 4Mts.
- Largo de doblado 3.25 Mts.
- Trabajo Rápido: 200 mm/sec.
- Ajuste de cortina: 110 mm
- Velocidad de Regreso: 60mm/s
- Velocidad de trabajo: 0~10
- Presión Hidráulica 31.5Mpa
- Capacidad de tanque 260Lts
- Capacidad eléctrica: AC 220V ~ 440V,3ph,50/60Hz

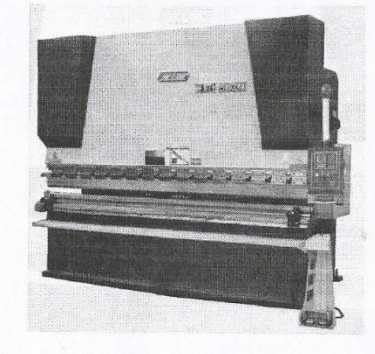

Se selecciono esta máquina puesto que cumple con cada una de las características requeridas, como lo son especificaciones técnicas y un punto muy importante cumple con el presupuesto que se estima para realizar dicha inversión, así también se revisó el análisis de inversión para la maquina especificada en este documento, para presentarse y posteriormente validar la inversión el lapso previsto por la empresa.

Revisó Jesus Vazquez Reyez CVNS INDUSTRIAS S.A. DE C.V. R.F.C. CIN120119NQ6 FABRICACION Y DISTRIBUCION<br>DE ACCESORIOS<br>PARA TRACCESORIONES<br>ESPECIALIZADOS EN FIBRA<br>An I ilis de Jatrice CR ARACIOS EN FIBRA

Secadora Alemán No. 105 San Luis de Letras C.P. 20668 Pabellón de Arteaga, Ags.<br>Tel. (01-465)958-1288, 958-1973 y 958-1974 Servicio a clientes: 018006729596

<span id="page-65-0"></span>Figura 40. Revisión de proyecto y análisis financiero.

# <span id="page-66-0"></span>**11. CAPITULO IX REFERENCIAS**

- GINGRAS R. (1983), MACHINE FOR BENDING AND SHEARING SHEET METAL.
- PATUZZI, LUIGI V.R. (1990) A SHEET METAL BENDING MACHINE.
- BACA URBINA, G. (1995). EVALUACIÓN DE PROYECTOS. TERCERA EDICIÓN, MÉXICO: MC. GRAW HILL.
- GITMAN, L. (2007). PRINCIPIOS DE ADMINISTRACIÓN FINANCIERA. DECIMOPRIMERA EDICIÓN, MÉXICO: PEARSON PRENTICE HALL.
- HAIME LEVI, L. (1995). PLANEACIÓN FINANCIERA DE LA EMPRESA MODERNA. MÉXICO: ISEF, S.A.
- UCAÑÁN LEYTON ROGER. (2015, FEBRERO 18). CÁLCULO DEL PERIODO DE RECUPERACIÓN DE LA INVERSIÓN O PAYBACK.
- MOTT, R. L. (2006). DISEÑO DE ELEMENTOS DE MÁQUINAS. MÉXICO., MÉXICO: PEARSON EDUCACIÓN. ISBN:970260812
- SOLÉ, A. C. (2011). NEUMÁTICA E HIDRÁULICA. BARCELONA, ESPAÑA : MARCOMBO ISBN: 9788426716774.
- THIERAUF. TOMA DE DECISIONES POR MEDIO DE INVESTIGACIÓN DE OPERACIONES.